#### **Министерство образования и науки Самарской области**

#### **ГОСУДАРСТВЕННОЕ БЮДЖЕТНОЕ ПРОФЕССИОНАЛЬНОЕ ОБРАЗОВАТЕЛЬНОЕ УЧРЕЖДЕНИЕ САМАРСКОЙ ОБЛАСТИ «ПОВОЛЖСКИЙ ГОСУДАРСТВЕННЫЙ КОЛЛЕДЖ»**

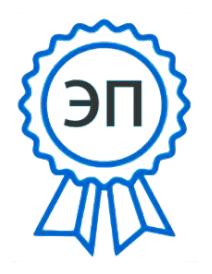

подписью: Смагина Ольга Александровна DN: cn=Смагина Ольга Александровна, o=ГБПОУ "ПГК", ou=директор, email=college@pgk63.ru, c=RU Дата: 2023.09.12 11:40:38 +04'00'

УТВЕРЖДАЮ Приказ директора колледжа №297/1-03 от 07.04.2023

# **РАБОЧАЯ ПРОГРАММА ПРОФЕССИОНАЛЬНОГО МОДУЛЯ ПМ.В.05 ВЫПОЛНЕНИЕ РАБОТ ПО РАБОЧЕЙ ПРОФЕССИИ – 16199 ОПЕРАТОР ЭЛЕКТРОННО-ВЫЧИСЛИТЕЛЬНЫХ И ВЫЧИСЛИТЕЛЬНЫХ МАШИН** Подписью смаровой<br>
Подписью: Смагина Ольга<br>
Александровна<br>
DN: сп=Смагина Ольга<br>
DN: сп=Смагина Ольга<br>
Длександровна, о=ГБПОУ<br>
Длександровна, о=ГБПОУ<br>
Длександровна, о=ГБПОУ<br>
Mara: 2023.09.12 11:40:38<br>
THE HATOP ЭЛЕКТРОНН

*программы подготовки специалистов среднего звена 09.02.07 Информационные системы и программирование*

## **ОДОБРЕНО**

Предметно-цикловой (методической) комиссией Информационных технологий

Председатель

\_\_\_\_\_\_\_\_\_\_\_\_ Е.В. Третьякова  $\frac{1}{20}$   $\frac{20}{100}$ 

Составитель: Федорова Е.А., преподаватель ГБПОУ «ПГК»

Рабочая программа профессионального модуля Выполнение работ по одной или нескольким профессиям рабочих, должностям служащих по профессии 16199 Оператор электронно-вычислительных и вычислительных машин разработана с учетом профессионального стандарта Специалист по информационным ресурсам, 4 уровня квалификации, утвержденного приказом Министерства труда и социальной защиты Российской Федерации от 08 сентября 2014 г. № 629н.

Рабочая программа профессионального модуля входит в состав программы подготовки специалистов среднего звена 09.02.07 Информационные системы и программирование.

Рабочая программа разработана в соответствии с методическими рекомендациями и шаблоном, утвержденном в ГБПОУ «Поволжский государственный колледж».

Содержание программы реализуется в процессе освоения студентами программы подготовки специалистов среднего звена по специальности 09.02.07 Информационные системы и программирование.

# **СОДЕРЖАНИЕ**

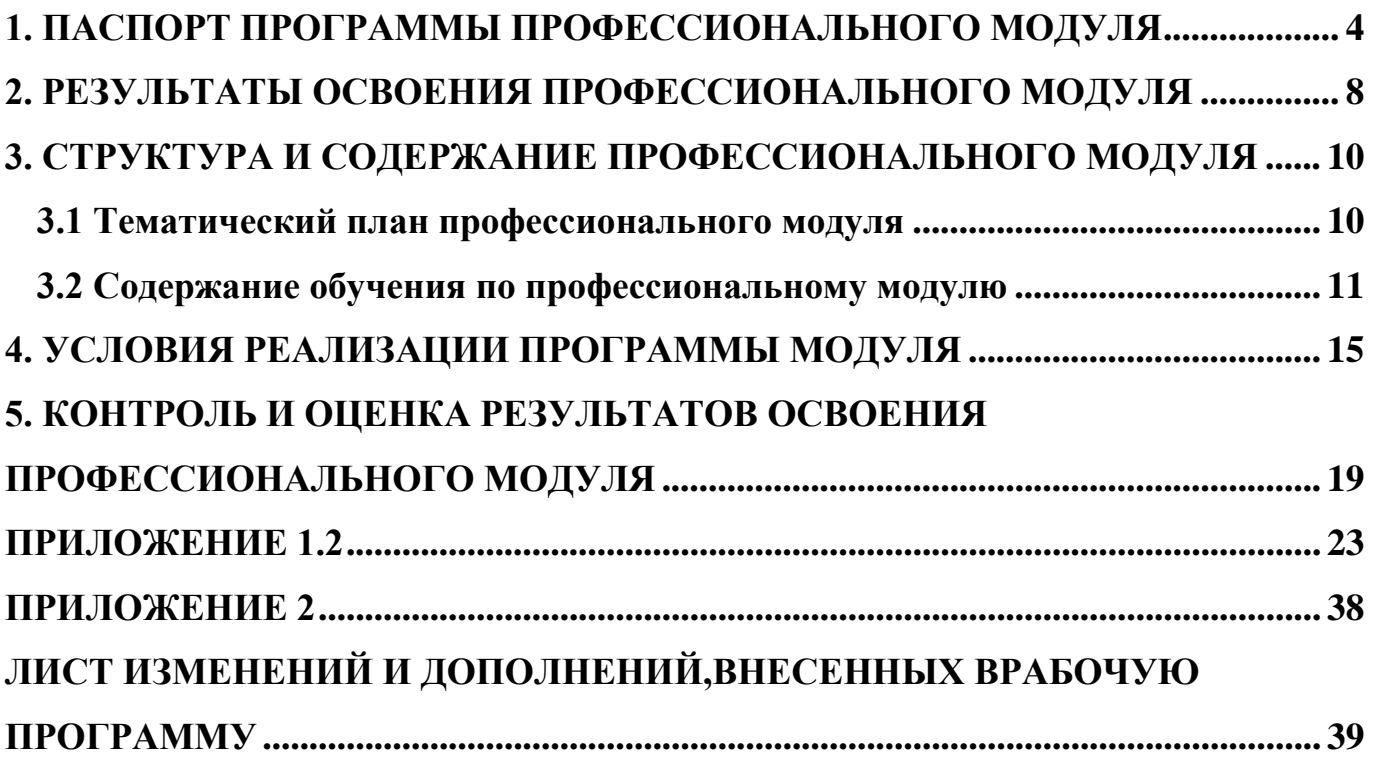

## **1. ПАСПОРТ ПРОГРАММЫ ПРОФЕССИОНАЛЬНОГО МОДУЛЯ**

#### **Выполнение работ по рабочей профессии - 16199 Оператор электронновычислительных и вычислительных машин**

#### **1.1. Область применения программы**

Рабочая программа профессионального модуля Выполнение работ по одной или нескольким профессиям рабочих, должностям служащих по профессии16199 Оператор электронно-вычислительных и вычислительных машин (далее программа ПМ)является частью программы подготовки специалистов среднего звена по специальности СПО 09.02.07 Информационные системы и программирование базовой подготовки, разработанной в ГБПОУ «ПГК», на основе профессионального стандарта Специалист по информационным ресурсам, 4 уровня квалификации, утвержденного приказом Министерства труда и социальной защиты Российской Федерации от 08 сентября 2014 г. № 629н.

Рабочая программа профессионального модуля может быть использована в дополнительном профессиональном образовании и профессиональной подготовке работников в областях, связанных с выполнением работ на ПК, при наличии среднего (полного) образования. Опыт работы не требуется.

Рабочая программа составляется для очной формы обучения.

#### **1.2. Цели и задачи модуля – требования к результатам освоения модуля:**

С целью овладения профессией 16199 Оператор электронно-вычислительных и вычислительных машин и соответствующими профессиональными компетенциями обучающийся в ходе освоения профессионального модуля должен: **иметь практический опыт:**

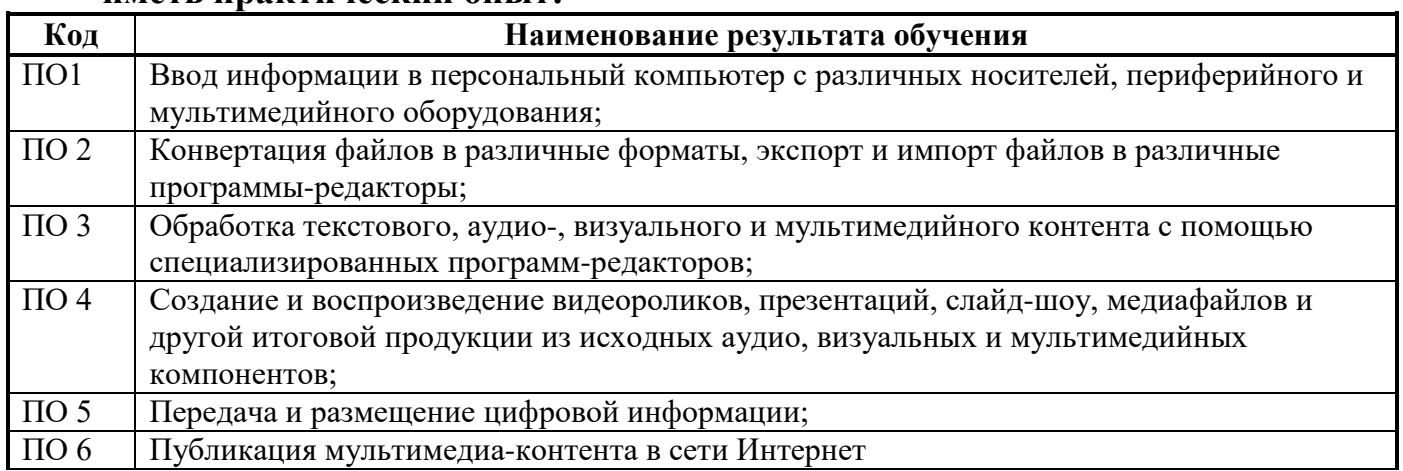

#### **уметь:**

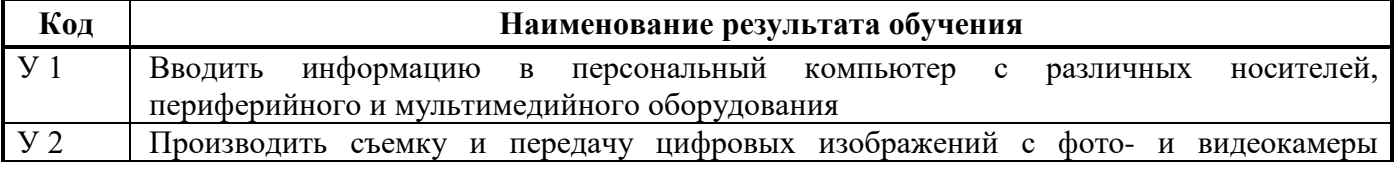

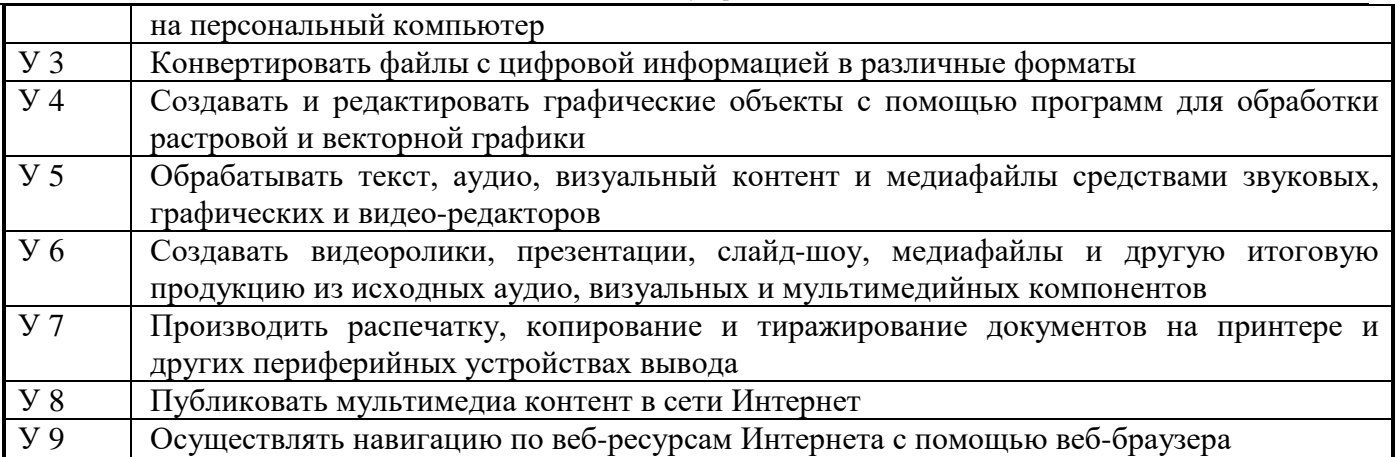

#### **знать:**

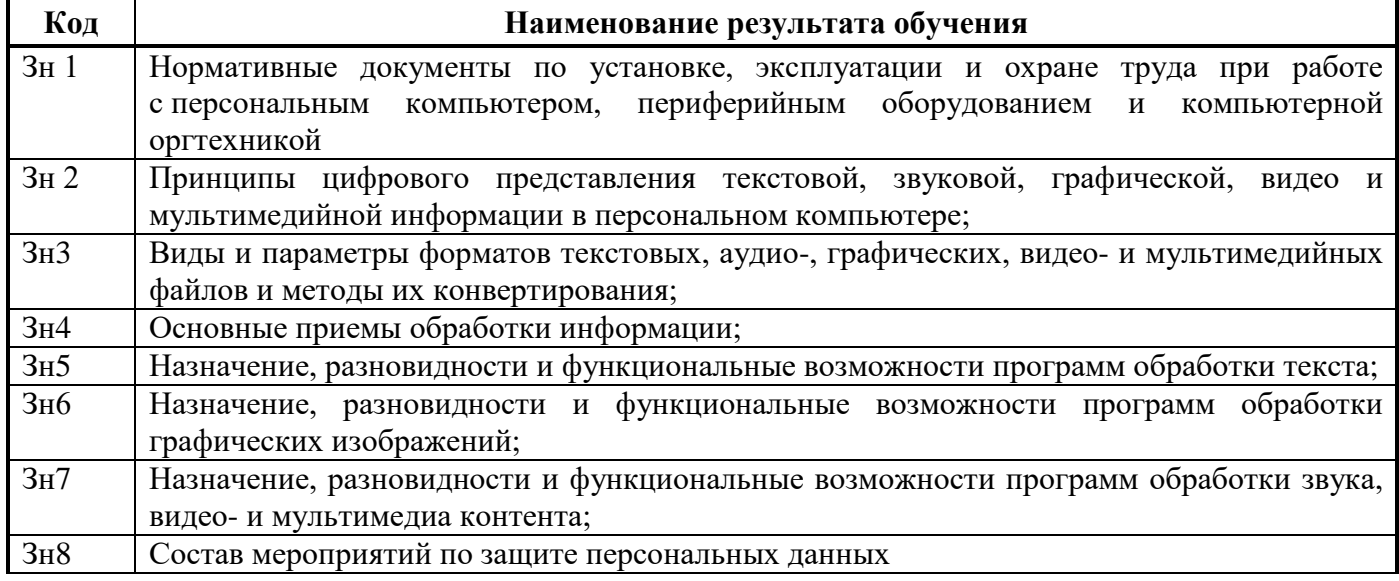

С целью приведения содержания рабочей программы профессионального модуля в соответствие с требованиями рынка труда осваиваются следующие трудовые действия, необходимые умения и знания профессионального стандарта Специалист по информационным ресурсам, 4 уровня квалификации.

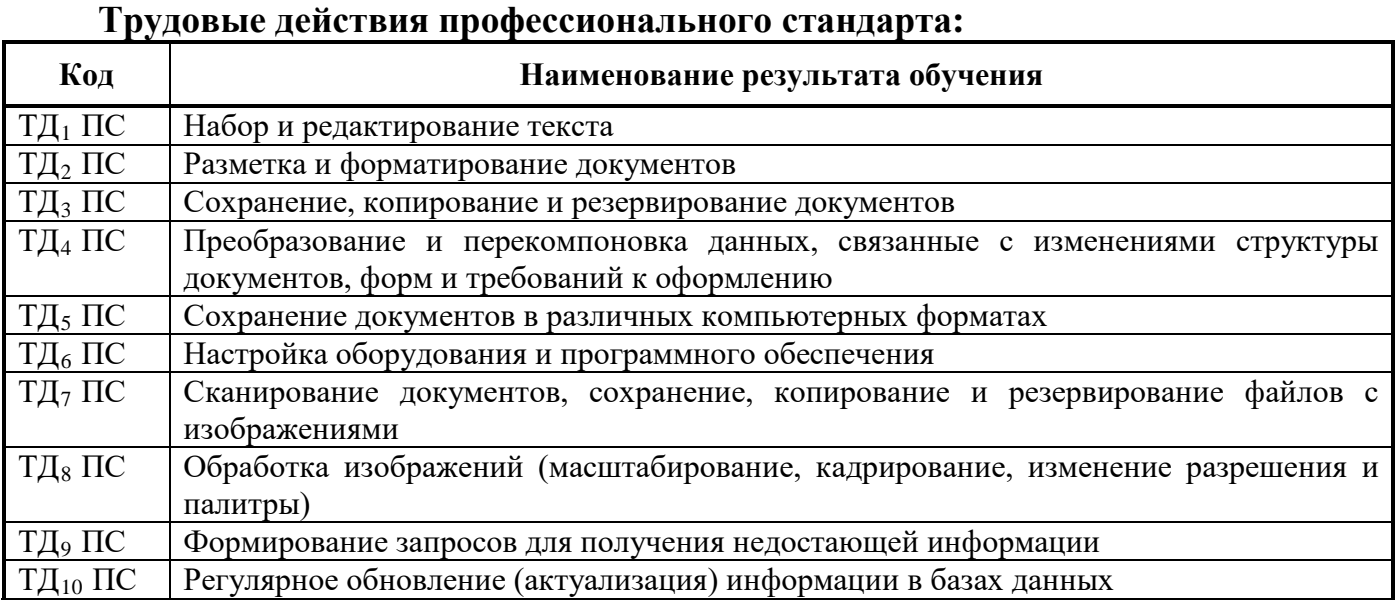

## **Умения профессионального стандарта:**

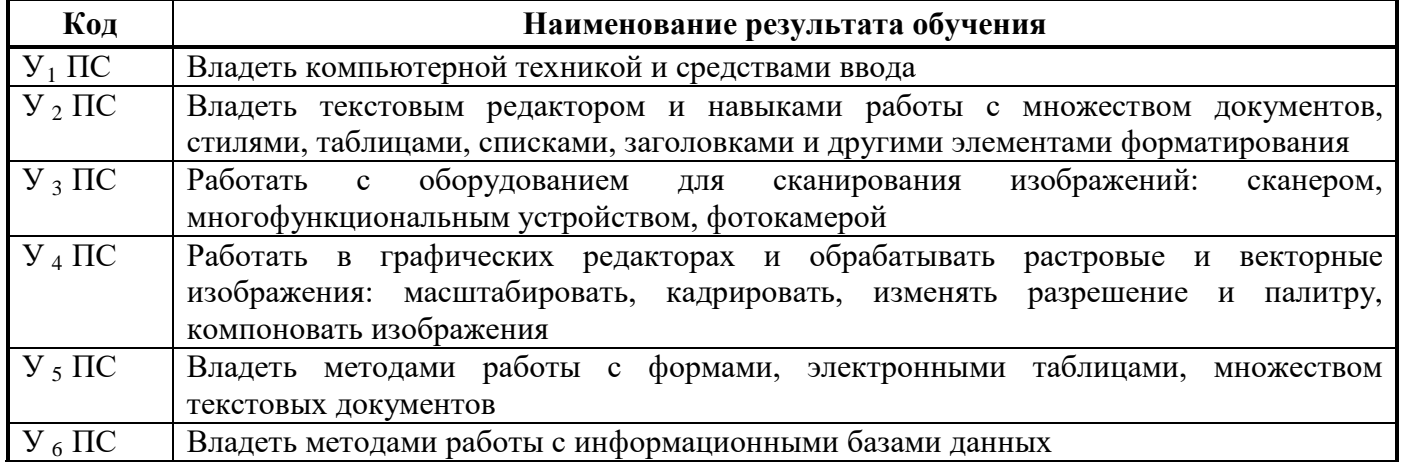

# **Знания профессионального стандарта:**

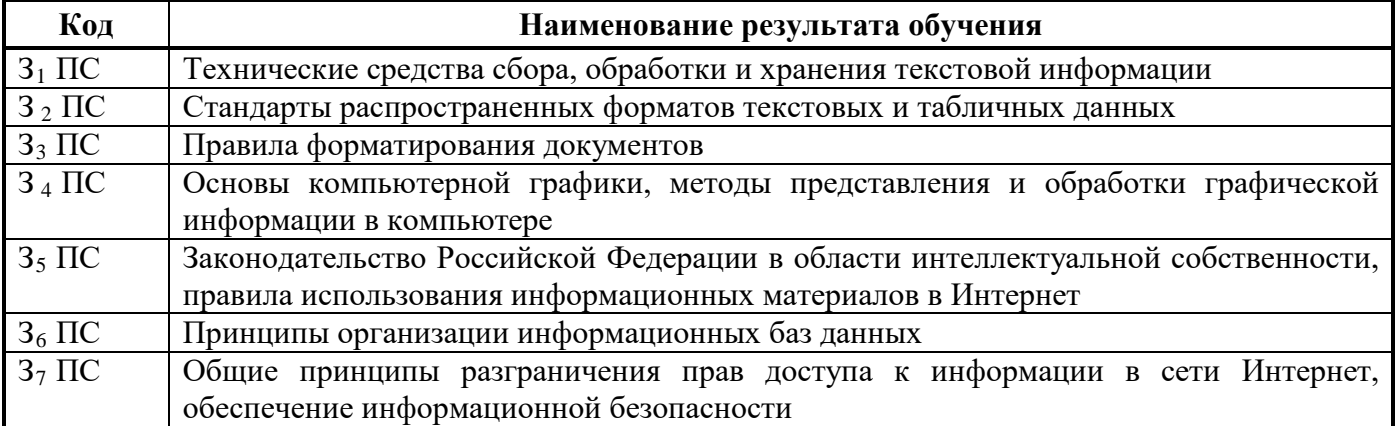

# **1.3. Количество часов на освоение программы профессионального модуля**

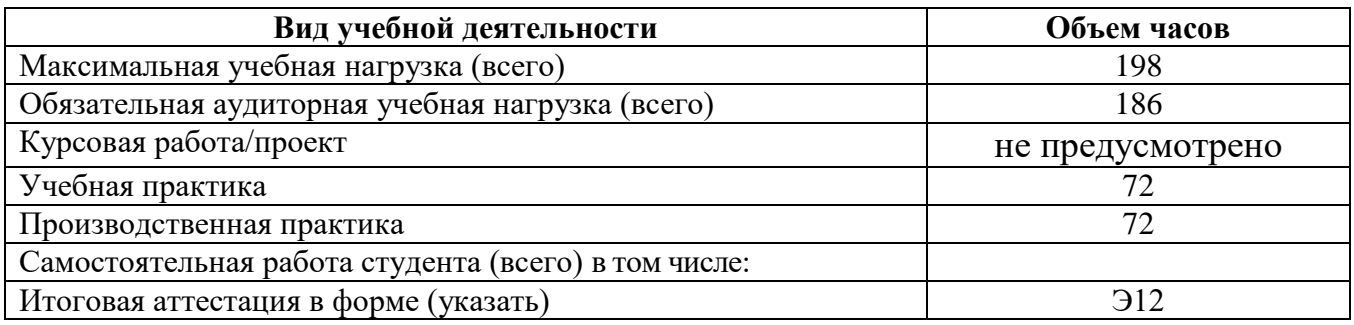

## **2. РЕЗУЛЬТАТЫ ОСВОЕНИЯ ПРОФЕССИОНАЛЬНОГО МОДУЛЯ**

Результатом освоения профессионального модуля является овладение обучающимися видом профессиональной деятельности 16199 Оператор электронновычислительных и вычислительных машин, в том числе профессиональными (ПК), указанными в ФГОС по специальности 09.02.07 Информационные системы и программирование:

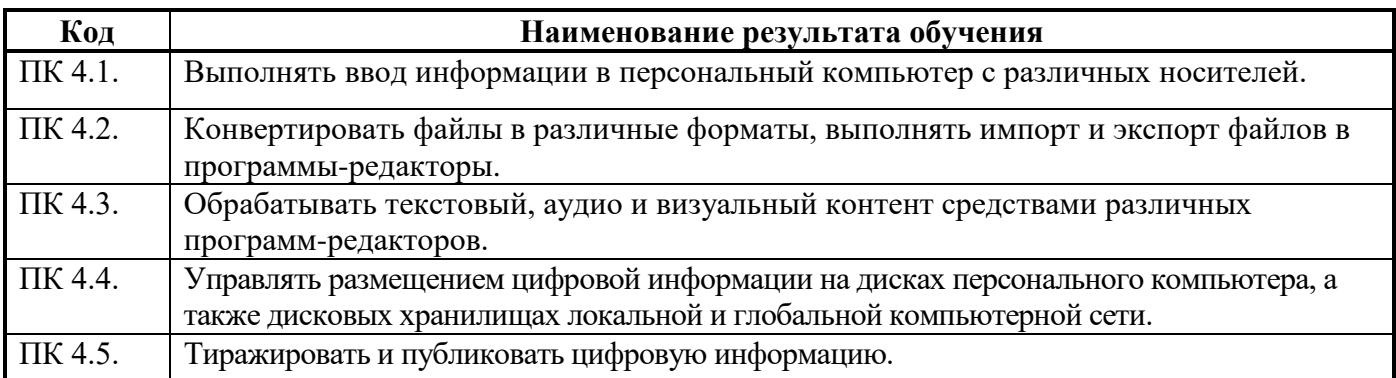

Результатом освоения профессионального модуля является овладение трудовыми функциями профессионального стандарта Специалист по информационным ресурсам**:**

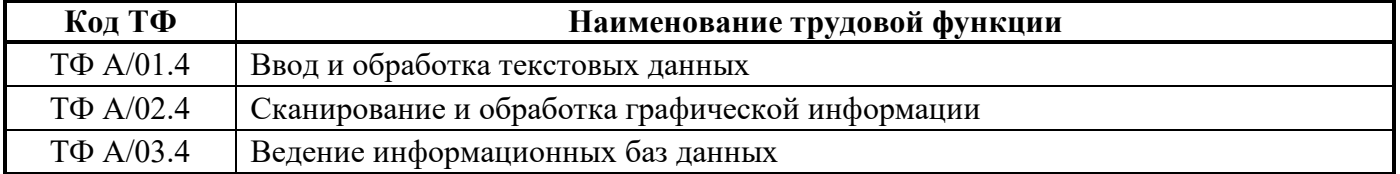

В процессе освоения ПМ у студенты должны овладеть общими компетенциями (ОК):

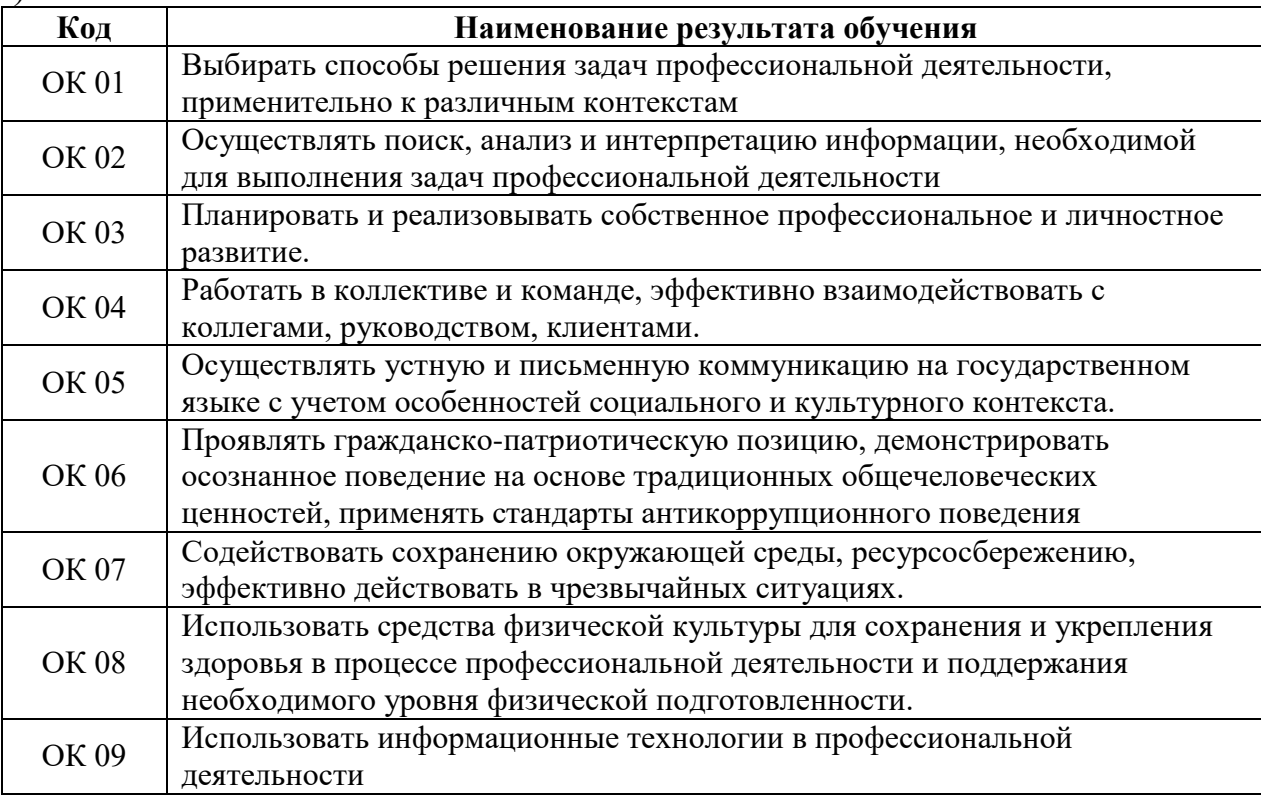

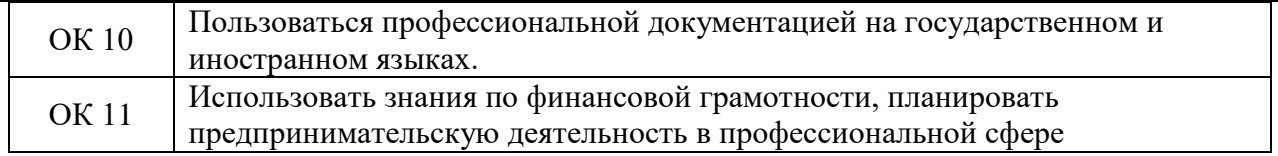

## **3. СТРУКТУРА И СОДЕРЖАНИЕ ПРОФЕССИОНАЛЬНОГО МОДУЛЯ ПМ.В.05 ВЫПОЛНЕНИЕ РАБОТ ПО РАБОЧЕЙ ПРОФЕССИИ -16199 ОПЕРАТОР ЭЛЕКТРОННО-ВЫЧИСЛИТЕЛЬНЫХ И ВЫЧИСЛИТЕЛЬНЫХ МАШИН**

## **3.1 Тематический план профессионального модуля ПМ.В.05 Выполнение работ по рабочей профессии 16199 Оператор электронно-вычислительных и вычислительных машин**

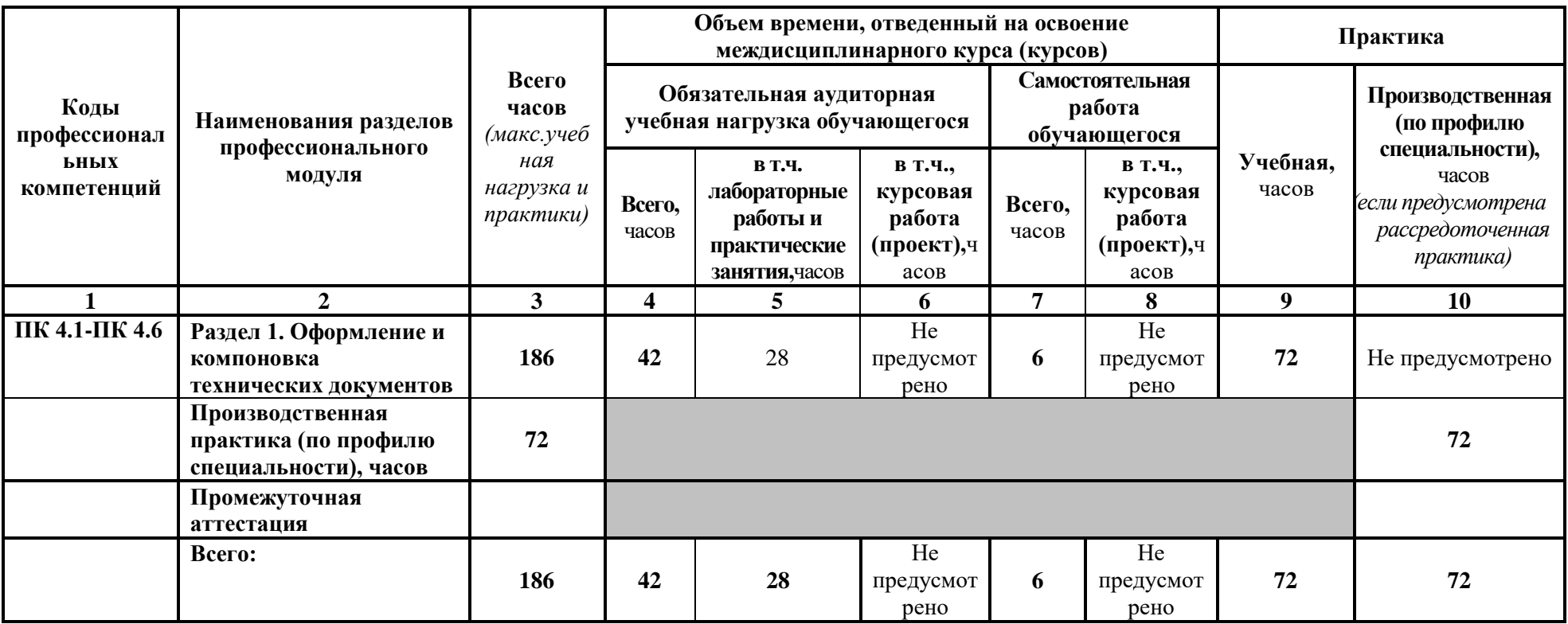

# **3.2 Содержание обучения по профессиональному модулю**

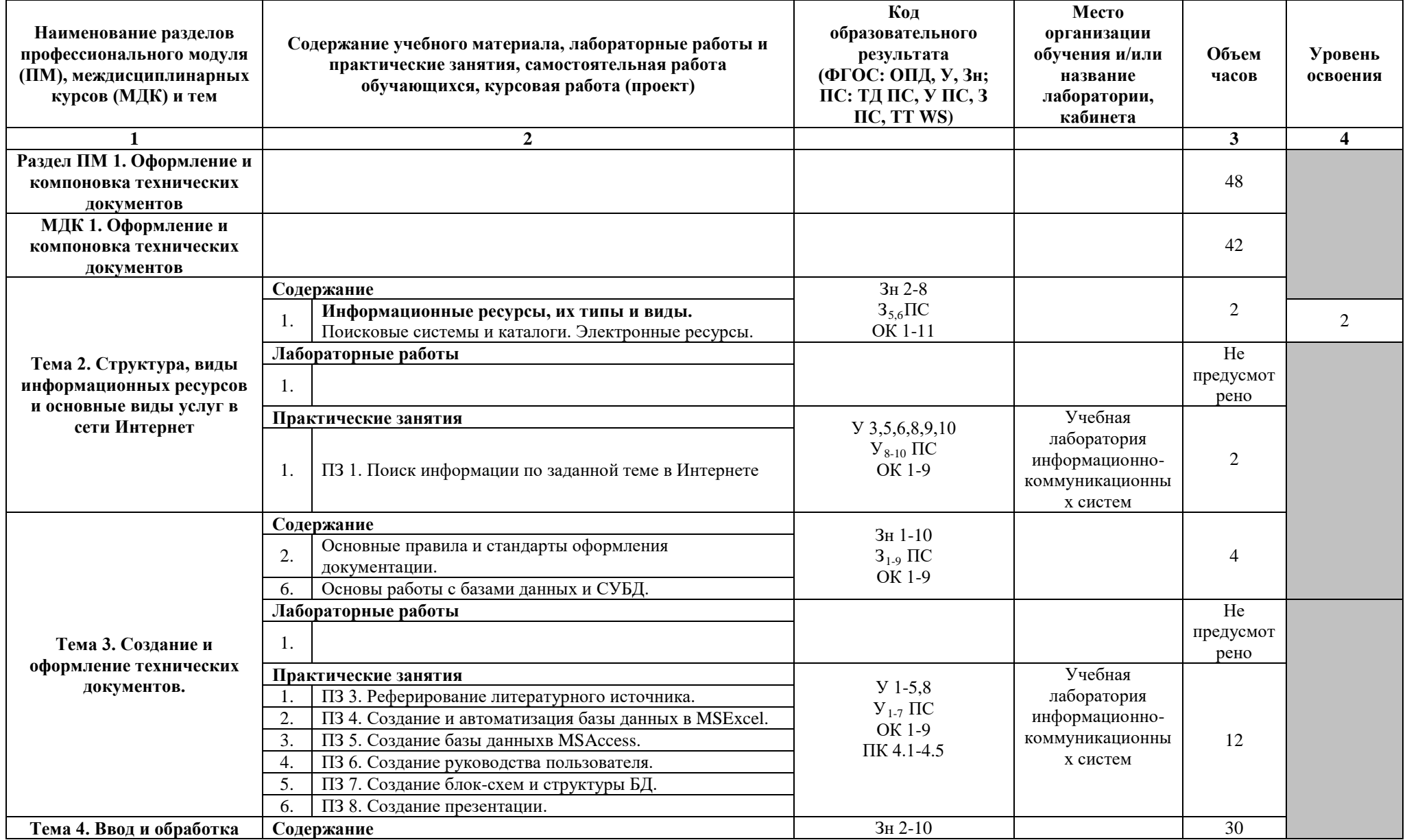

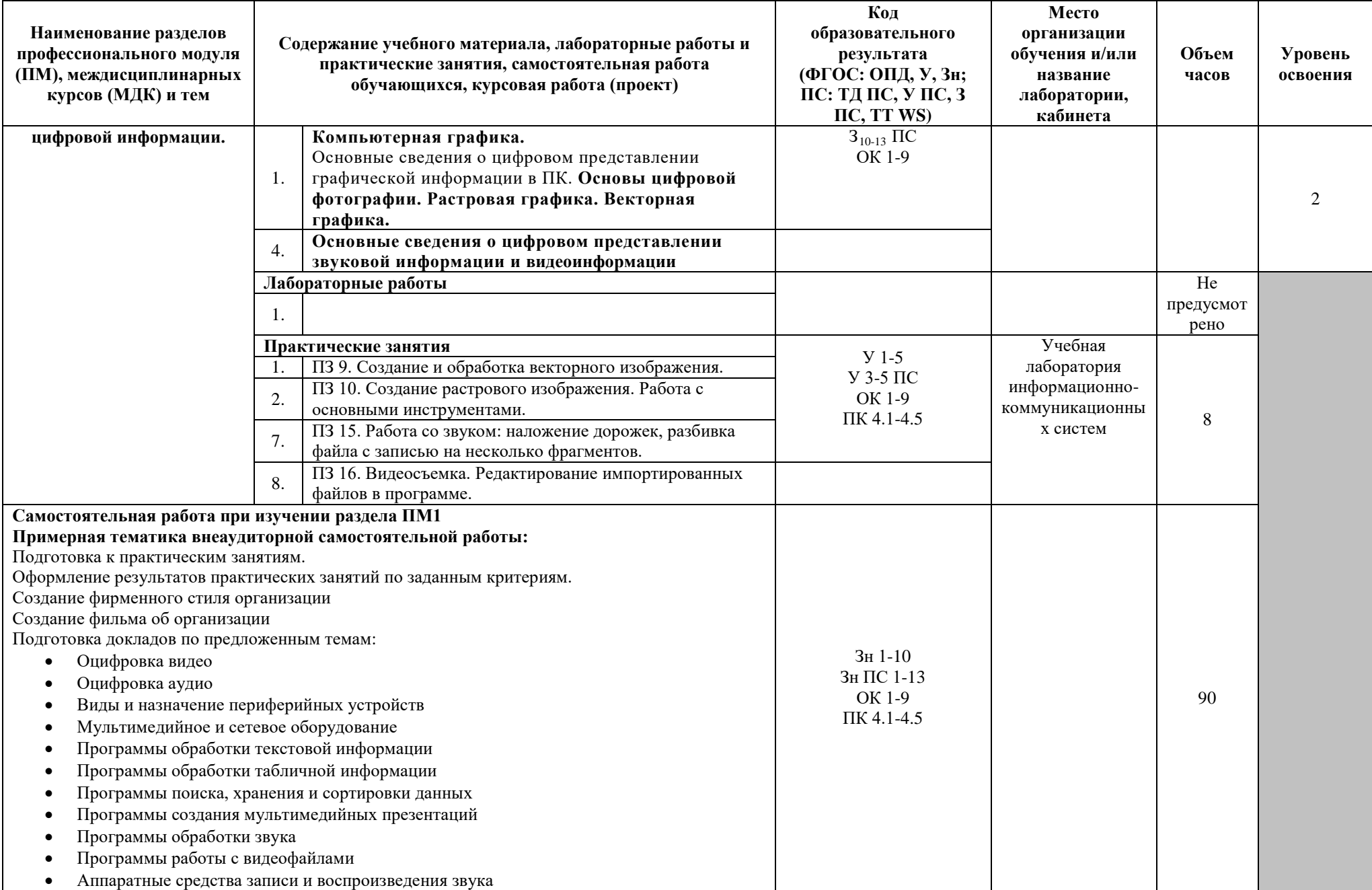

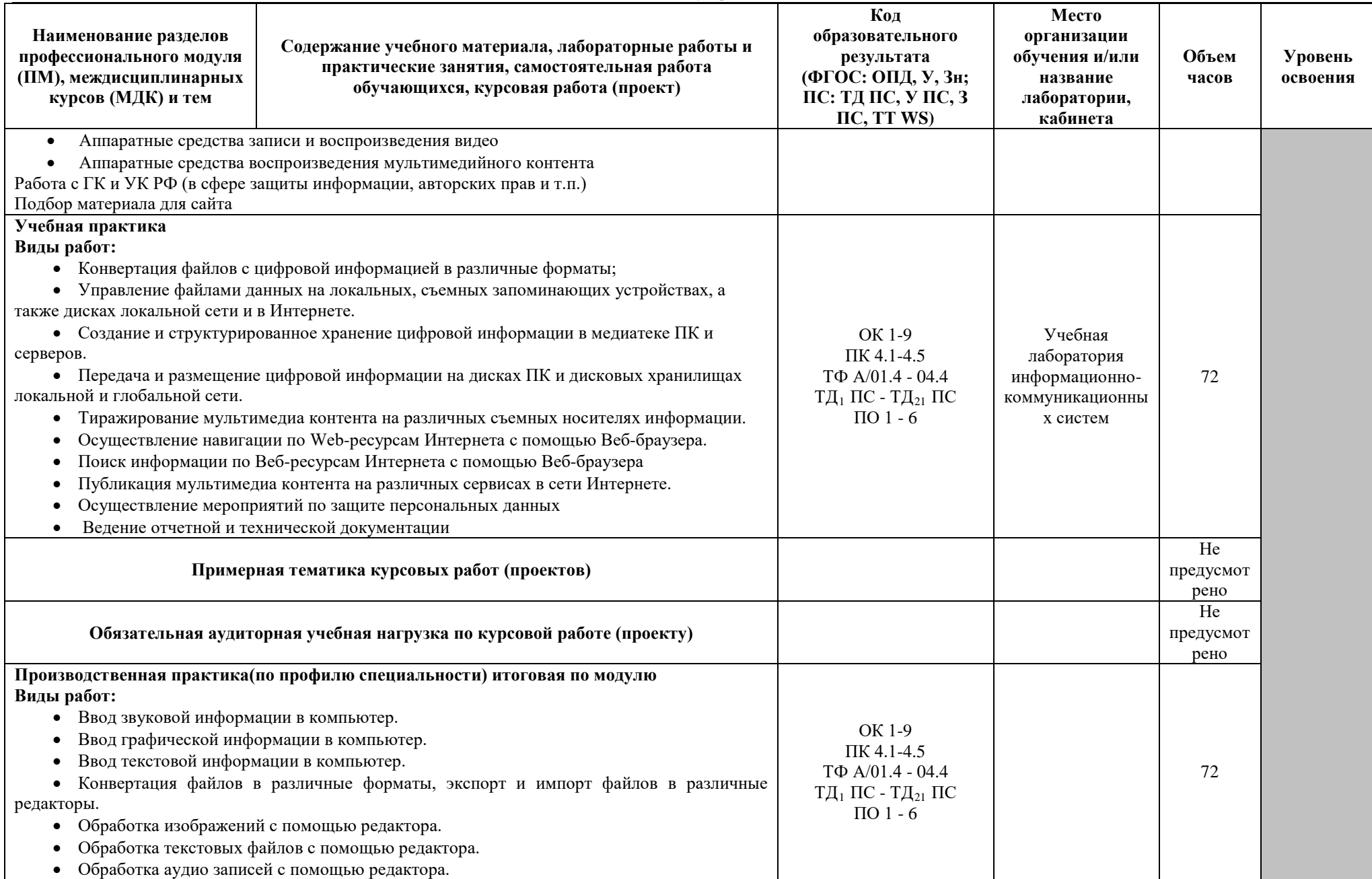

#### ГБПОУ«Поволжский государственный колледж»

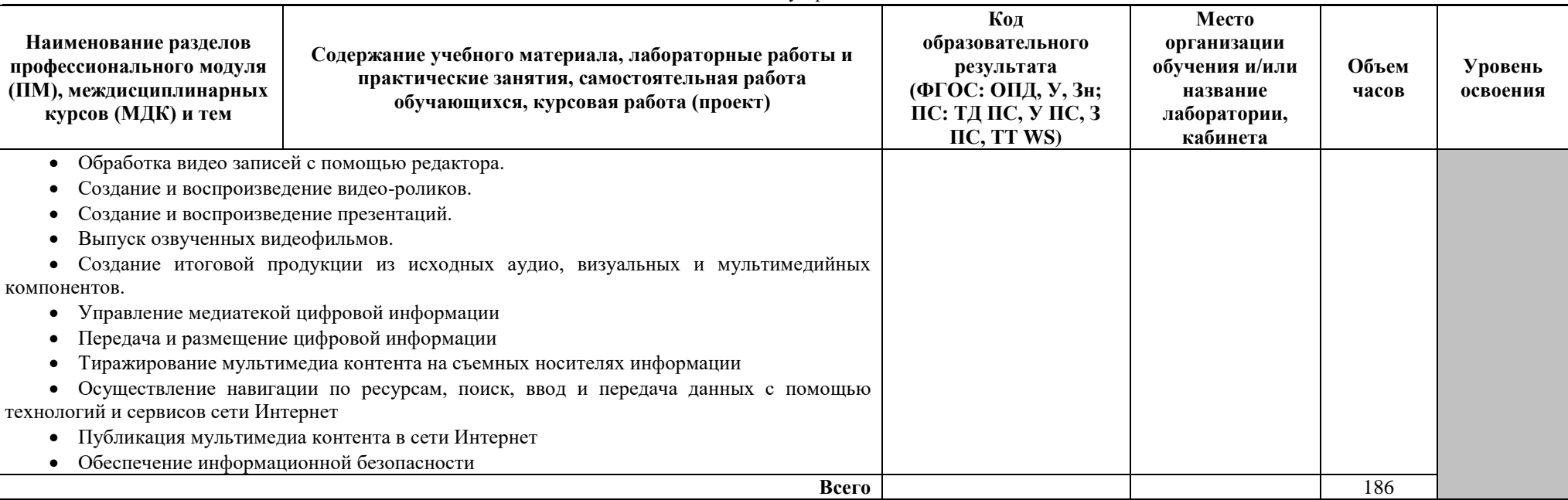

#### ГБПОУ«Поволжский государственный колледж»

## **4. УСЛОВИЯ РЕАЛИЗАЦИИ ПРОГРАММЫ МОДУЛЯ**

#### **4.1 Требования к минимальному материально-техническому обеспечению**

Реализация программы ПМ требует наличия учебных кабинетов-кабинетов «Информатики и информационных технологий», «Мультимедиа-технологий»;

Технические средства обучения:

- − мультимедийный проектор;
- − проекционный экран;
- − компьютерная техника для обучающихся с наличием лицензионного программного обеспечения;
- − наушники с микрофоном;
- − цифровой фотоаппарат;
- − видеокамера;
- − колонки.

Реализация рабочей программы ПМ предполагает обязательную производственную практику.

Оборудование и технологическое оснащение рабочих мест:

- − Рабочие места по количеству обучающихся;
- − Компьютеры на рабочем месте учащихся с лицензионным программным обеспечением;
- − Наушники и микрофон на рабочем месте учащихся.

**4.2 Информационное обеспечение обучения** (перечень рекомендуемых учебных изданий, Интернет-ресурсов, дополнительной литературы)

#### **Основные источники**

#### Для преподавателей

- 1. Богатюк В.А., Кунгурцева Л.Н. Оператор ЭВМ. 4-е изд., стер.-М.: Академия,  $2013 - 288$  c.
- 2. Киселев С.В., [Алексахин С.В.](http://www.academia-moscow.ru/authors/?id=1345), [Остроух А.В.](http://www.academia-moscow.ru/authors/?id=3087) Веб-дизайн- 2-е изд., стер.-М.: Академия, 2011 – 64 с.
- 3. Тозик В.Т., Корпан Л.М. Компьютерная графика и дизайн. -2-е изд., стер. -М.: Академия, 2012 – 208 с.
- 4. [Киселев С.В.](http://www.academia-moscow.ru/authors/?id=387) Средства мультимедиа. 2-е изд., стер. -М.: Академия, 2014 64 с.
- 5. [T. M. Savage,](http://www.google.ru/search?hl=ru&tbo=p&tbm=bks&q=inauthor:%22T.+M.+Savage%22&source=gbs_metadata_r&cad=8) [Karla E. Vogel.](http://www.google.ru/search?hl=ru&tbo=p&tbm=bks&q=inauthor:%22Karla+E.+Vogel%22&source=gbs_metadata_r&cad=8) An Introduction to Digital Multimedia, Jones & Bartlett Learning, 2012 – 335 с.

#### Для студентов

- 1. Богатюк В.А., Кунгурцева Л.Н. Оператор ЭВМ. 4-е изд., стер.-М.: Академия,  $2012 - 288$  c.
- 2. Киселев С.В., [Алексахин С.В.](http://www.academia-moscow.ru/authors/?id=1345), [Остроух А.В.](http://www.academia-moscow.ru/authors/?id=3087) Веб-дизайн- 2-е изд., стер.-М.: Академия, 2011 – 64 с.
- 3. Тозик В.Т., Корпан Л.М. Компьютерная графика и дизайн. -2-е изд., стер. -М.: Академия, 2012 – 208 с.
- 4. [Киселев С.В.](http://www.academia-moscow.ru/authors/?id=387) Средства мультимедиа. 2-е изд., стер. -М.: Академия, 2012 64 с.

#### **Дополнительные источники**

#### Для преподавателей

- 1. ScottKelby. TheDigitalPhotographyBook. 4-еизд, перераб. идоп.-Peachpit Press,  $2012 - 240$  c.
- 2. [Ken Pohlmann.](http://www.barnesandnoble.com/c/ken-pohlmann) Principles of Digital Audio. 6-еизд, перераб. идоп. McGraw-Hill Professional Publishing, 2013
- 3. [Charles Poynton.](http://www.amazon.com/s/ref=ntt_athr_dp_sr_1?_encoding=UTF8&sort=relevancerank&search-alias=books&ie=UTF8&field-author=Charles%20Poynton)Digital Video and HD. 6-еизд, перераб. идоп. -Algorithms and Interfaces (The Morgan Kaufmann Series in Computer Graphics), 2012.
- 4. [Lonzell Watson.](http://www.barnesandnoble.com/c/lonzell-watson) Teach Yourself VISUALLY Digital Video. –2-еизд,перераб. идоп. -Wiley, John & Sons, Incorporated, 2014- 320 с.
- 5. Киселев С.В. Оператор ЭВМ.–М: Академия, 2011. 80 с.

#### Для студентов

- 1. Партыка Т.Л. Периферийные устройства вычислительной техники. / Т.Л. Партыка, И.И. Попов 3-е изд., перераб. и доп. М.:Форум, 2012.432 с.
- 2. Могилёв А.В. Технология обработки текстовой информации. Технологии обработки графической и мультимедийной информации. / А.В.Могилёв, Л.В Листрова. -СПБ.: «БХВ-Петербург», 2015– 304 с.: ил.

#### **Интернет-ресурсы**

- 1. Справочник по htmlи css тегам[Электронный ресурс].– Режим доступа: http://htmlbook.ru/.
- 2. Консорциум всемирной паутины [Электронный ресурс].– Режим доступа: http://www.w3.org (31 мая 2015).
- 3. Ссылка на скачивание пакета Joomla! [Электронный ресурс].– Режим доступа: http://www.joomla.org/download.html (31 мая 2015)
- 4. Официальная документация по использованию Joomla! [Электронный ресурс].– Режим доступа: <http://docs.joomla.org/>(31 мая 2015)

#### **4.3 Общие требования к организации образовательного процесса.**

Освоение ПМ.04«Выполнение работ по рабочей профессии16199 Оператор электронно-вычислительных и вычислительных машин производится в соответствии с учебном планом по специальности 09.02.03 Программирование в компьютерных системах и календарным графиком, утвержденным директором колледжа.

Образовательный процесс организуется строго по расписанию занятий, утвержденному заместителем директора по УР. График освоения ПМ предполагает последовательное освоение МДК 04.01 «Техническая обработка информации», включающего в себя как теоретические, так и лабораторно-практические занятия.

Освоению ПМ предшествует обязательное изучение учебных дисциплинИнформатика и ИКТ, Иностранный язык, Операционные системы, Технические средства информатизации, Информационные технологии.

Изучение теоретического материала может проводиться как в каждой группе, так и для нескольких групп (при наличии нескольких групп на специальности).

При проведении практических занятий(ПЗ) проводится деление группы студентов на подгруппы, численностью не более 15 чел.

В процессе освоения ПМ предполагается проведение рубежного контроля знаний, умений у студентов. Сдача точек рубежного контроля (ТРК) является обязательной для всех обучающихся. Результатом освоения ПМ выступают ПК, оценка которых представляет собой создание и сбор свидетельств деятельности на основе заранее определенных критериев.

С целью оказания помощи студентам при освоении теоретического и практического материала, выполнения самостоятельной работы разрабатываются учебно-методические комплексы (кейсы студентов).

С целью методического обеспечения прохождения учебной и/или производственной практики разрабатываются методические рекомендации для студентов.

При освоении ПМ каждым преподавателем устанавливаются часы дополнительных занятий, в рамках которых для всех желающих проводятся консультации. График проведения консультаций размещен на входной двери каждого учебного кабинета и/или лаборатории.

Обязательным условием допуска к производственной практике в рамках профессионального модуля ПМ.04Выполнение работ по рабочей профессии16199 Оператор электронно-вычислительных и вычислительных машин является освоение учебной практики для получения первичных профессиональных навыков в рамках профессионального модуля ПМ.04Выполнение работ по рабочей профессии16199 Оператор электронно-вычислительных и вычислительных машин.

Текущий учет результатов освоения ПМ производится в журнале по ПМ. Наличие оценок по практическим занятиям (ПЗ) и точкам рубежного контроля является для каждого студента обязательным. В случае отсутствия оценок за ПЗ и ТРК студент не допускается до сдачи квалификационного экзамена по ПМ.

## **4.4. Кадровое обеспечение образовательного процесса**

Требования к квалификации педагогических (инженерно-педагогических) кадров, обеспечивающих обучение по МДК:

- − Наличиевысшего профессионального образования по специальности, соответствующей направлению подготовки;
- − наличие свидетельств о прохождении курсов повышения квалификации;
- − прохождение стажировки в профильных организациях не реже 1-го раза в 3 года.

Требования к квалификации педагогических (инженерно-педагогических) кадров, обеспечивающих проведение ПЗ:

- − наличиевысшего профессионального образования по специальности, соответствующей направлению подготовки;
- − наличие свидетельств о прохождении курсов повышения квалификации;
- − прохождение стажировки в профильных организациях не реже 1-го раза в 3 года.

Требования к квалификации педагогических кадров, осуществляющих руководство практикой:

- − наличиевысшего профессионального образования по специальности, соответствующей направлению подготовки;
- − наличие свидетельств о прохождении курсов повышения квалификации;
- − прохождение стажировки в профильных организациях не реже 1-го раза в 3 года.

## **5. КОНТРОЛЬ И ОЦЕНКА РЕЗУЛЬТАТОВ ОСВОЕНИЯ ПРОФЕССИОНАЛЬНОГО МОДУЛЯ (ВИДА ПРОФЕССИОНАЛЬНОЙ ДЕЯТЕЛЬНОСТИ)**

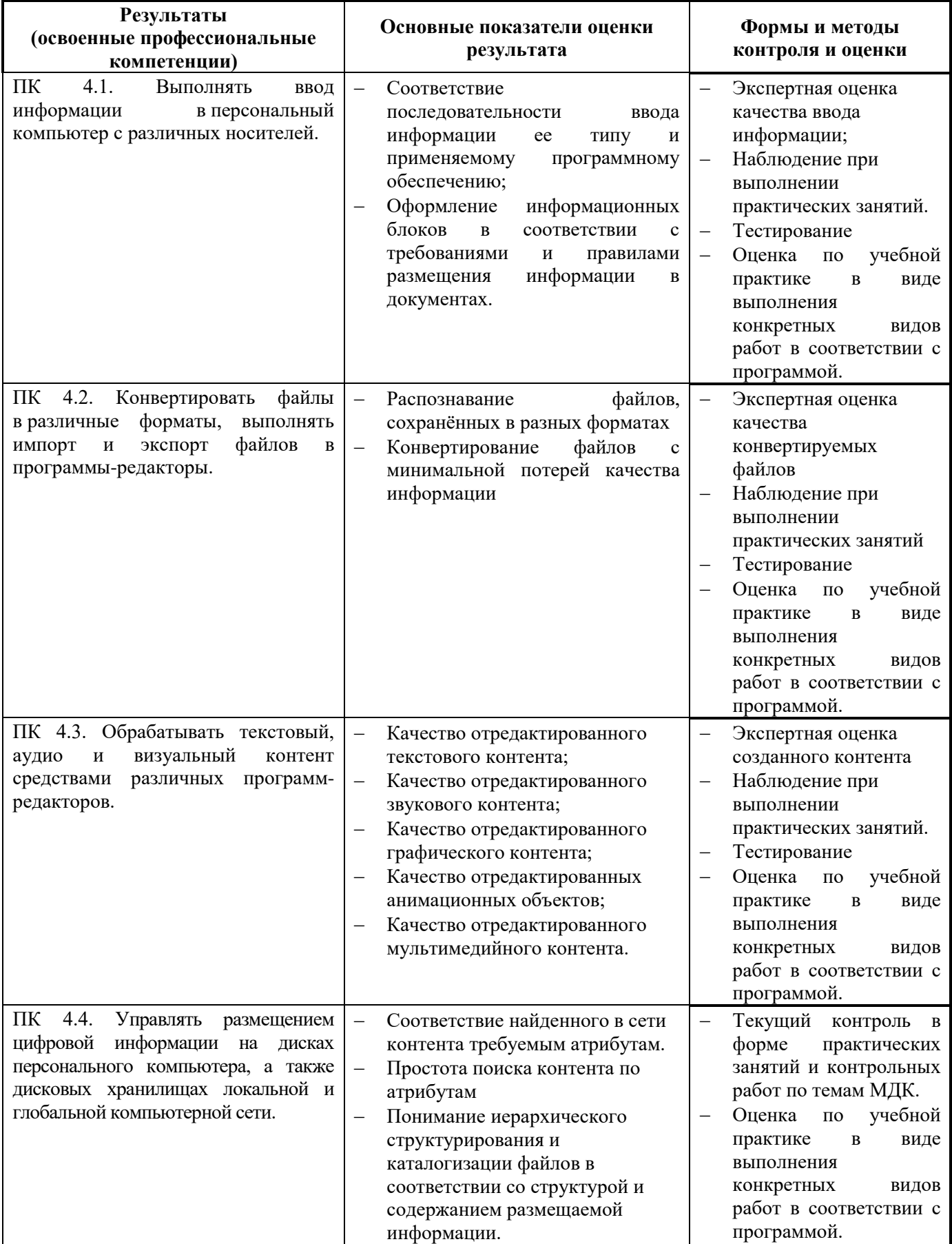

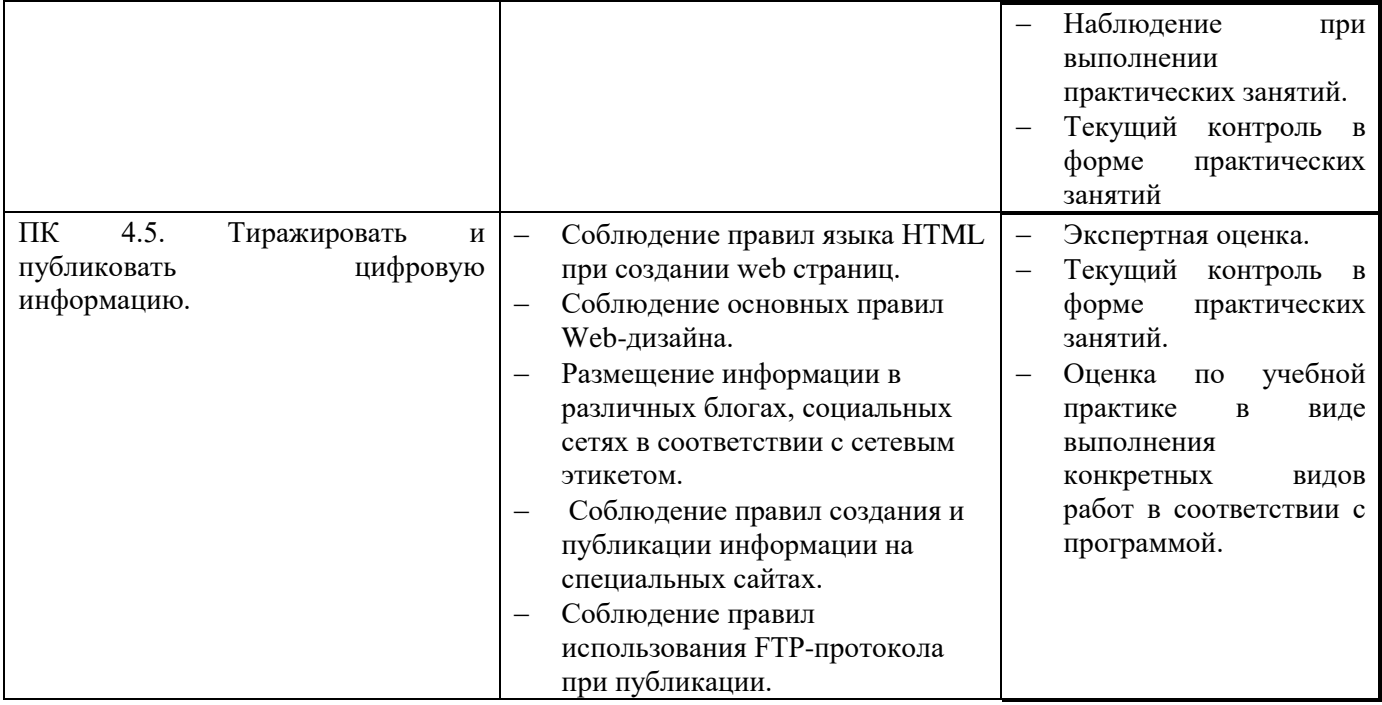

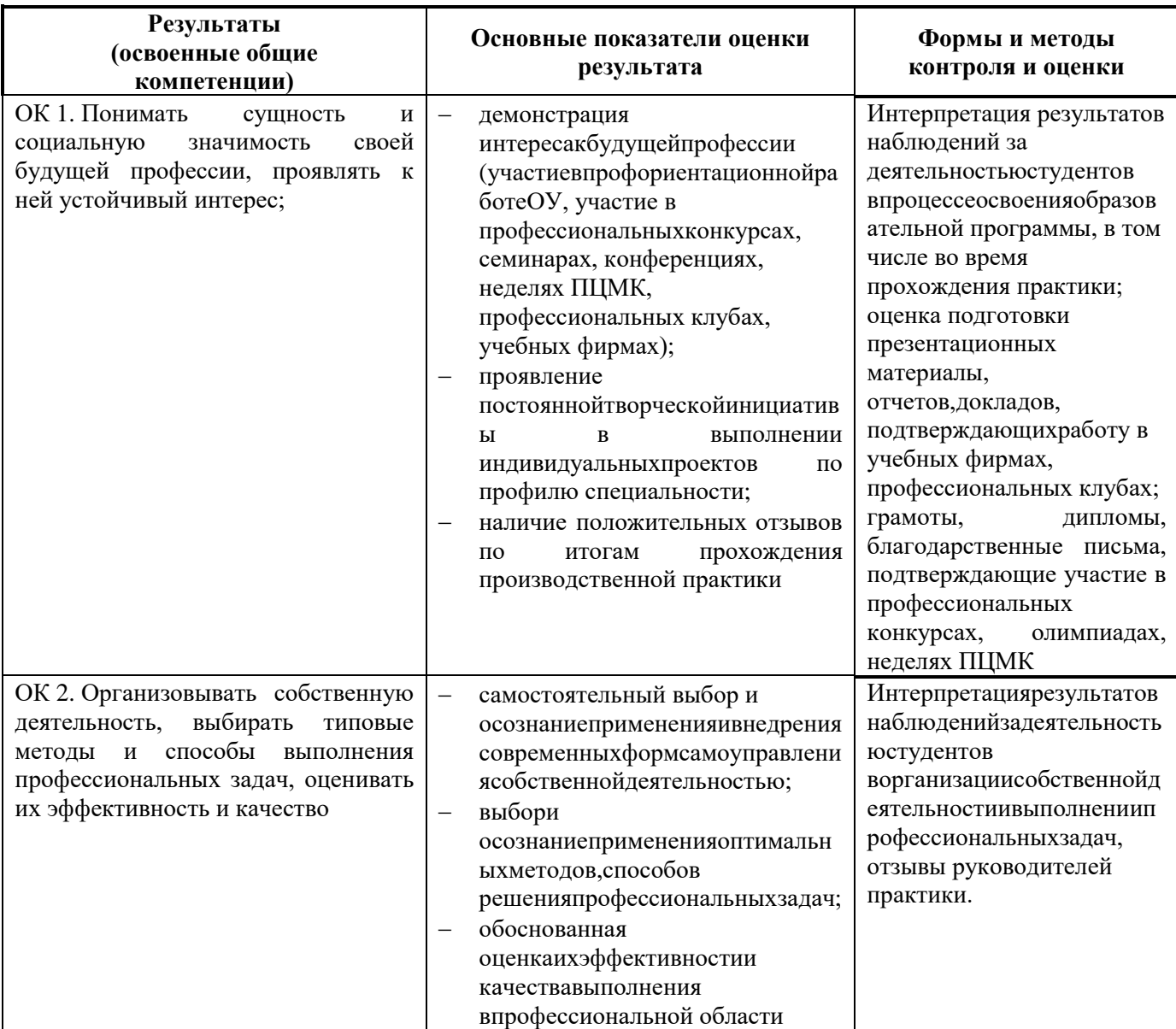

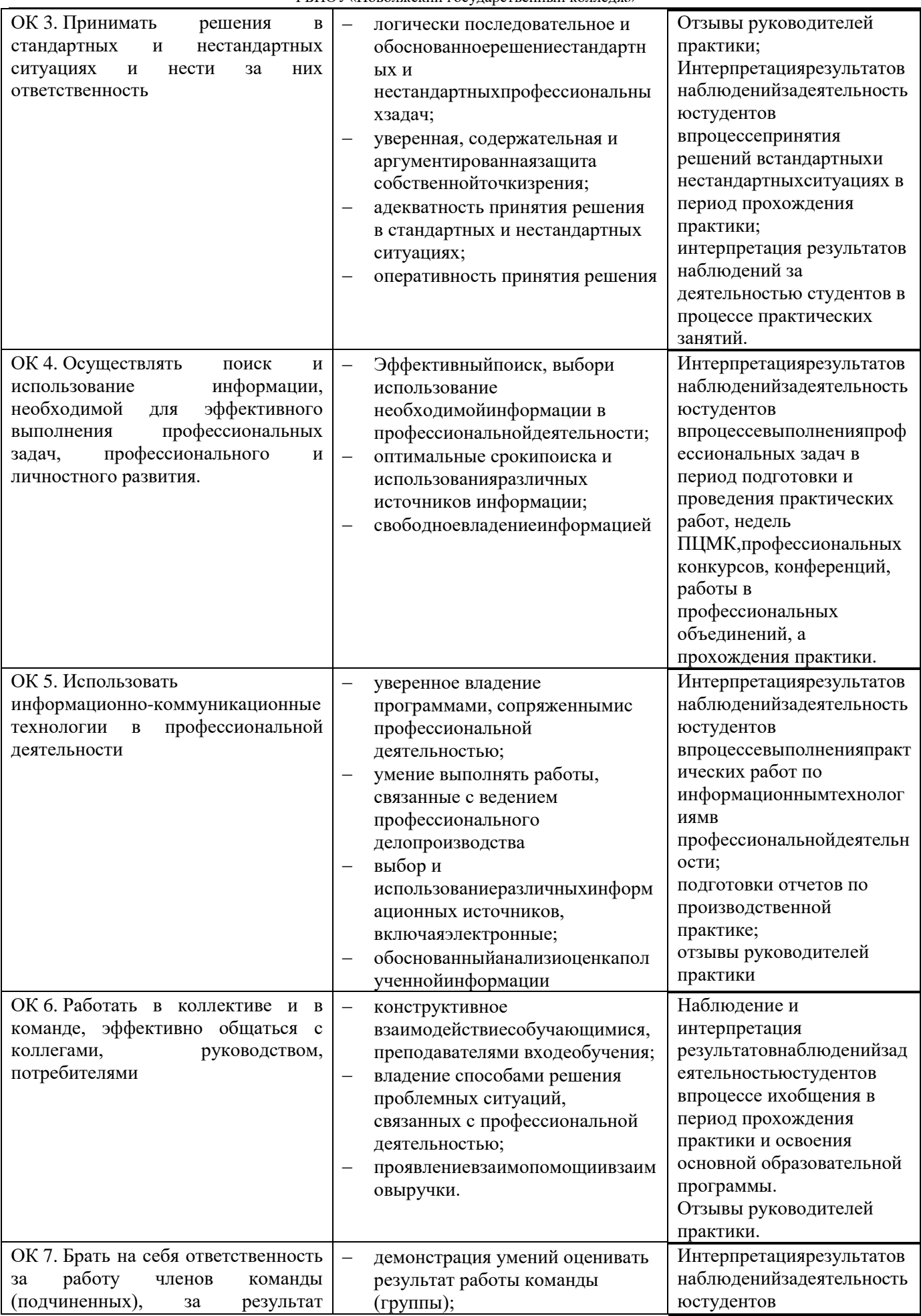

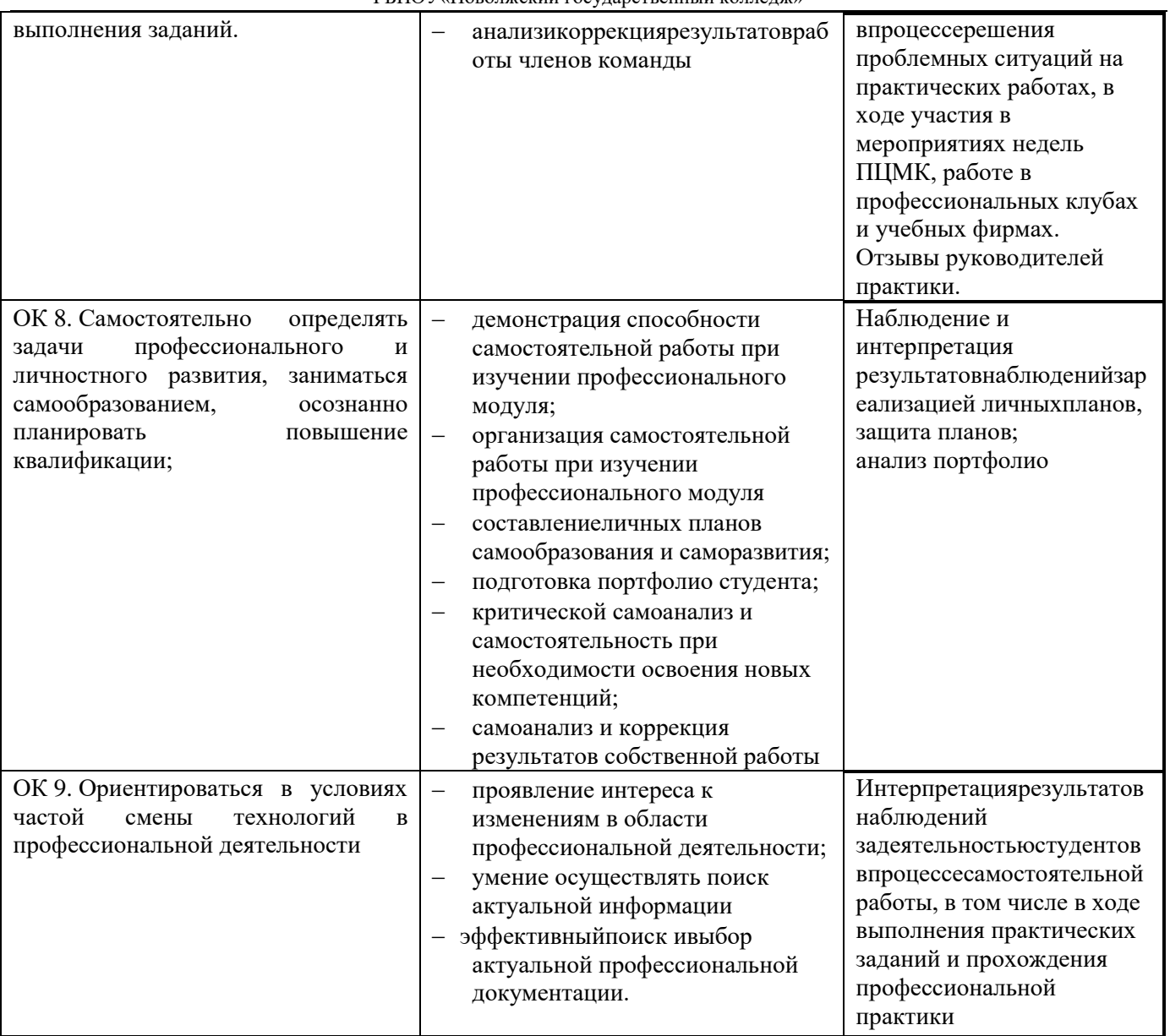

#### **ПРИЛОЖЕНИЕ 1.2**

к рабочей программе профессионального модуля Выполнение работ по одной или нескольким профессиям, разработанного на основе профессионального стандарта и/или WS, квалификационных требований работодателей

#### **Конвертация трудовых функций ПС в образовательные результаты в содержание профессионального модуля ПМ.04 Выполнение работ по рабочей профессии –**

**16199 Оператор электронно-вычислительных и вычислительных машин**

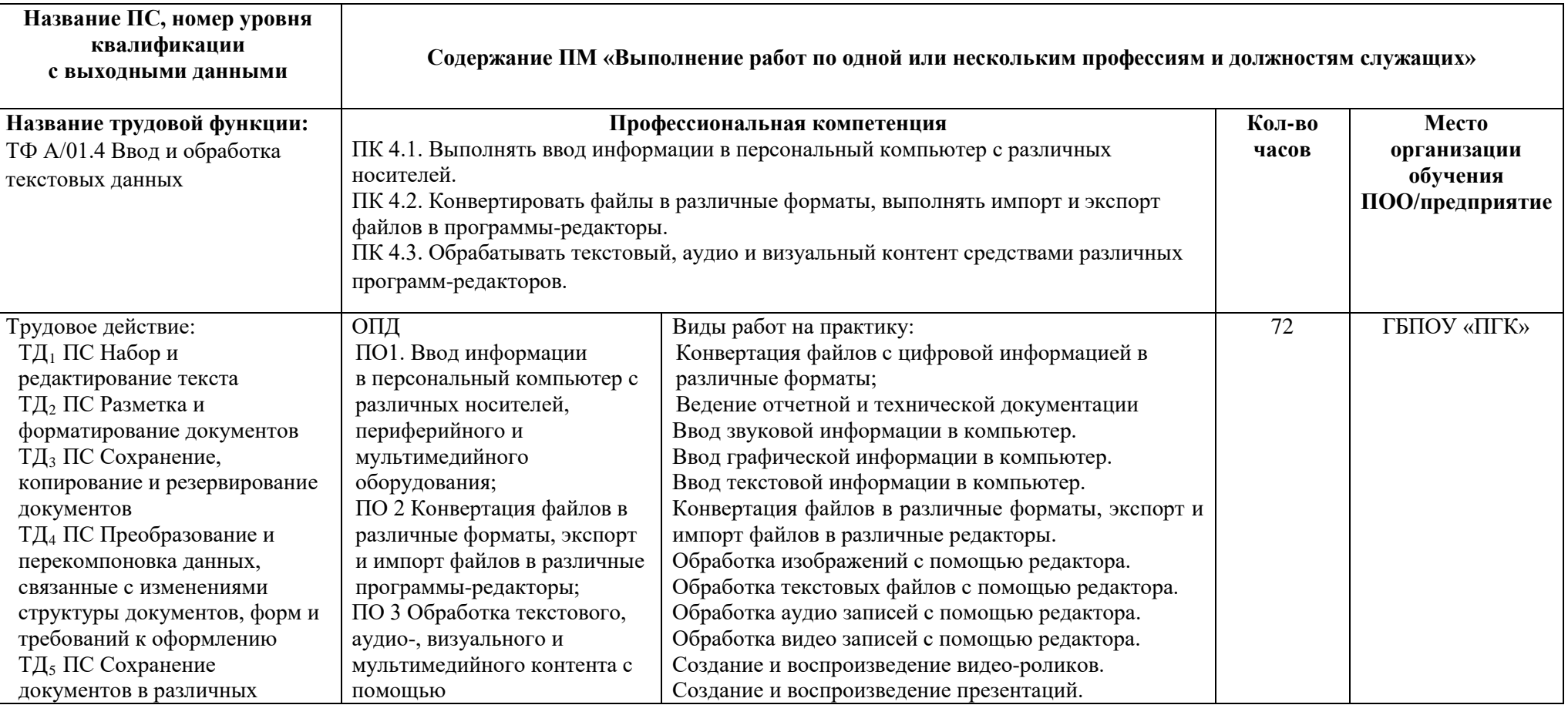

#### **09.02.03 Программирование к компьютерных системах**

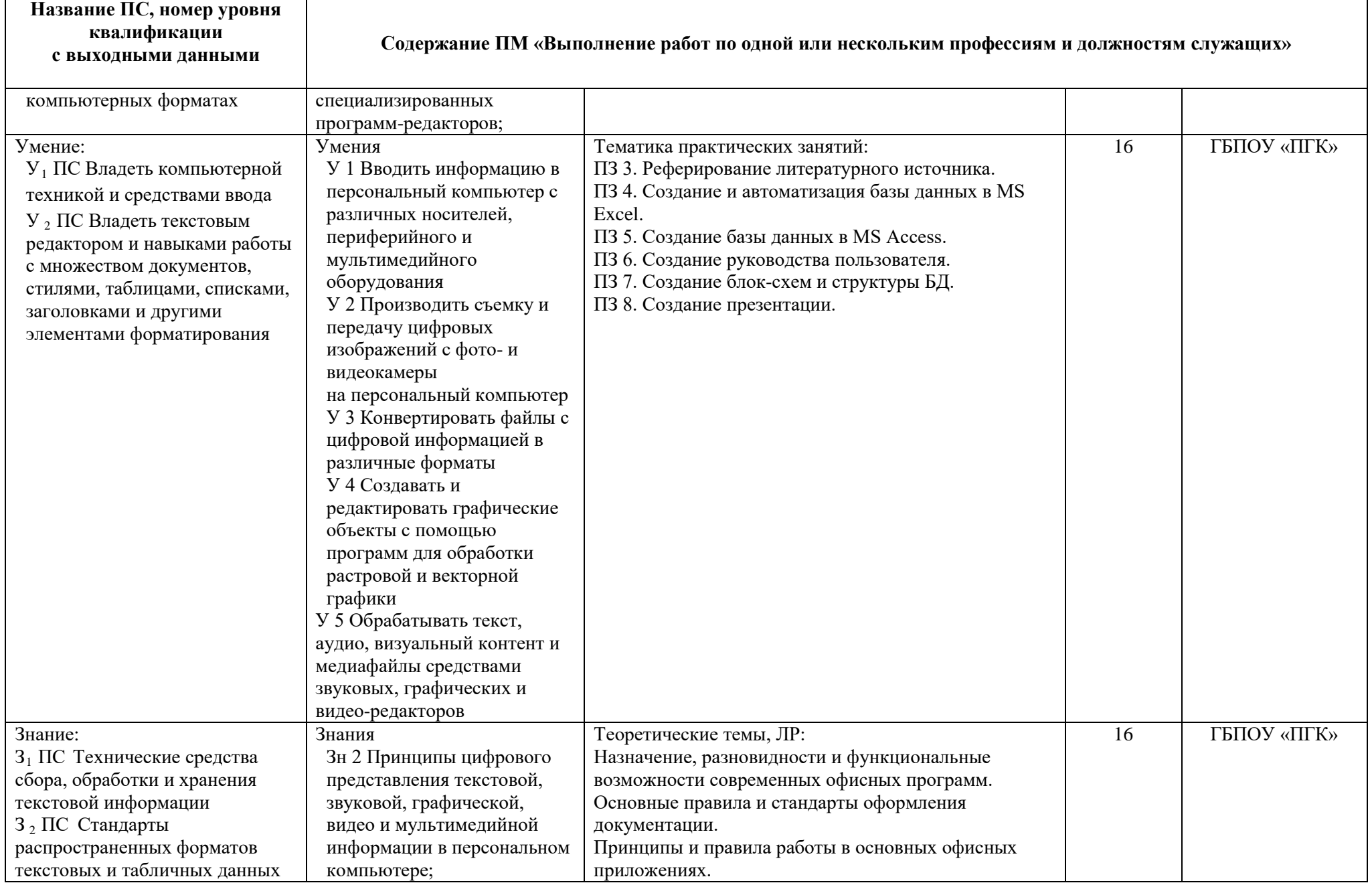

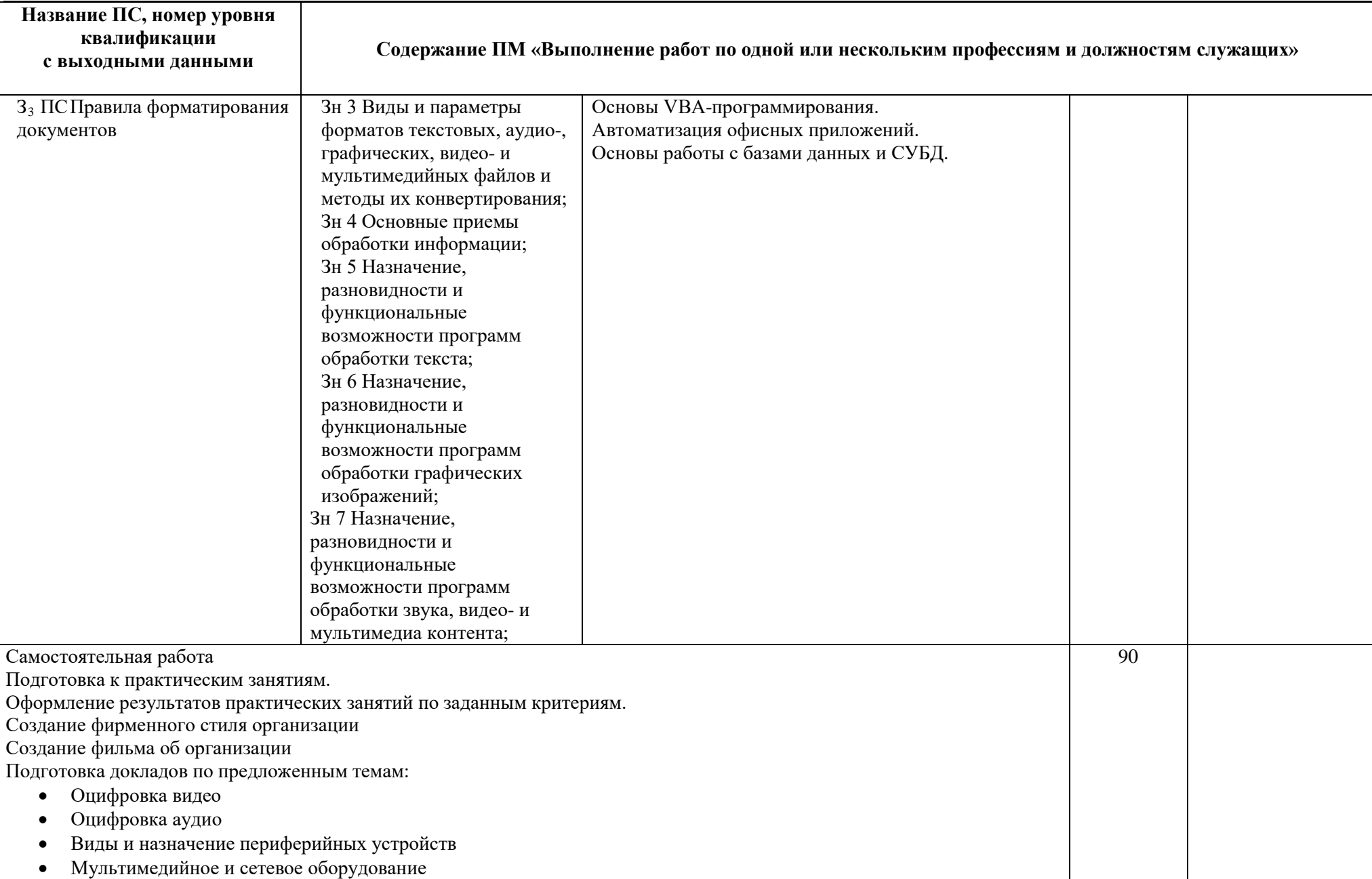

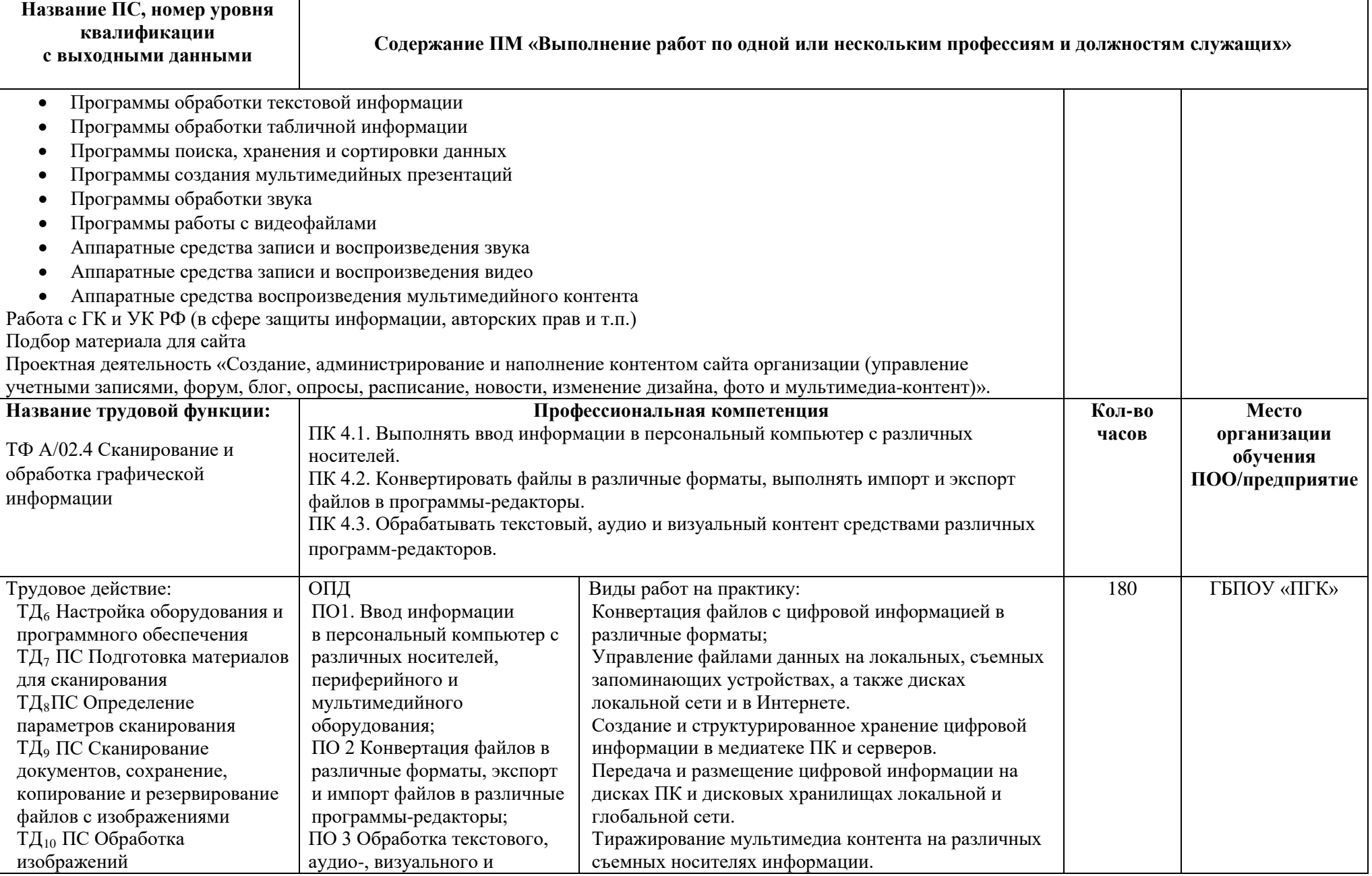

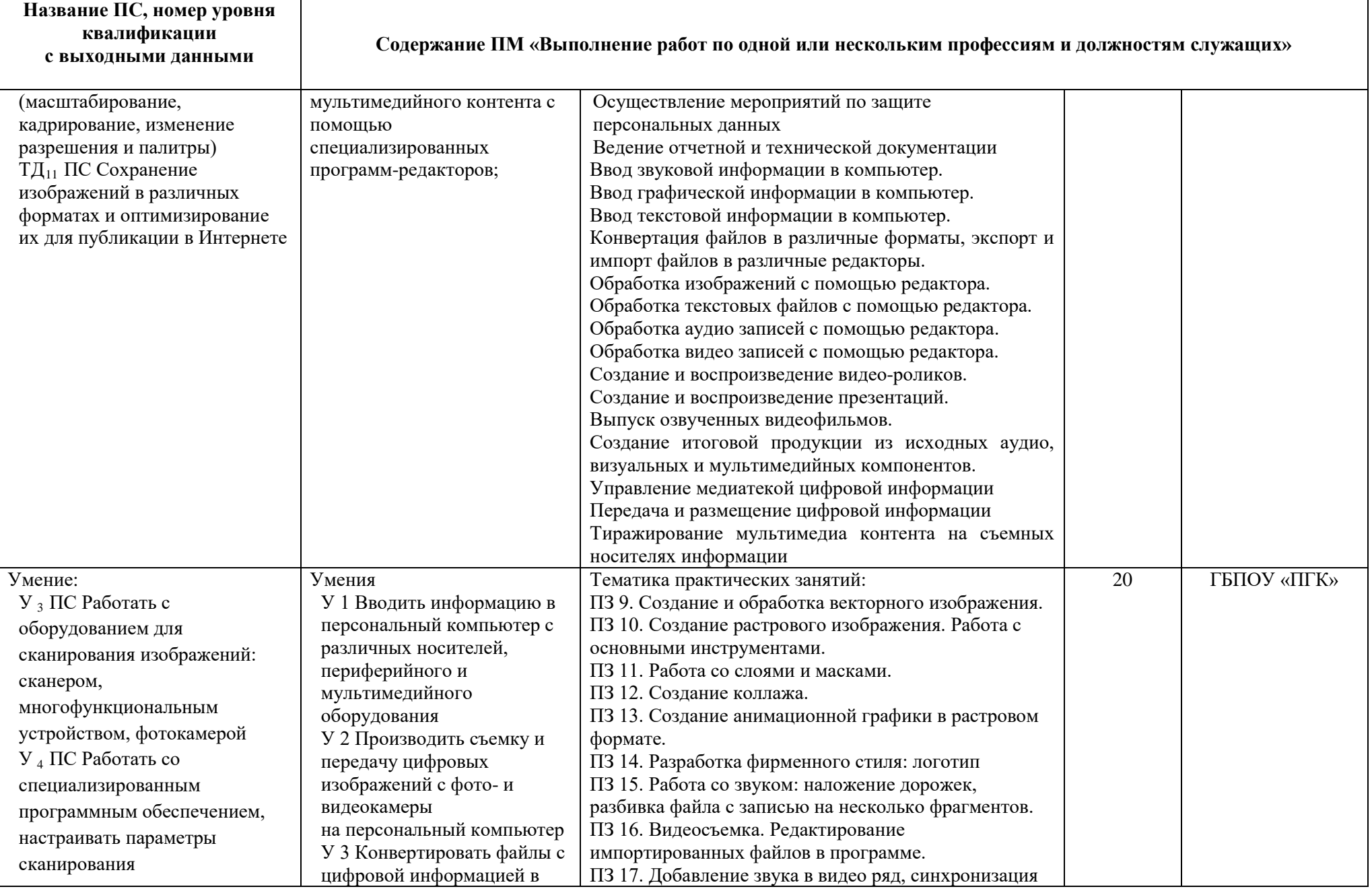

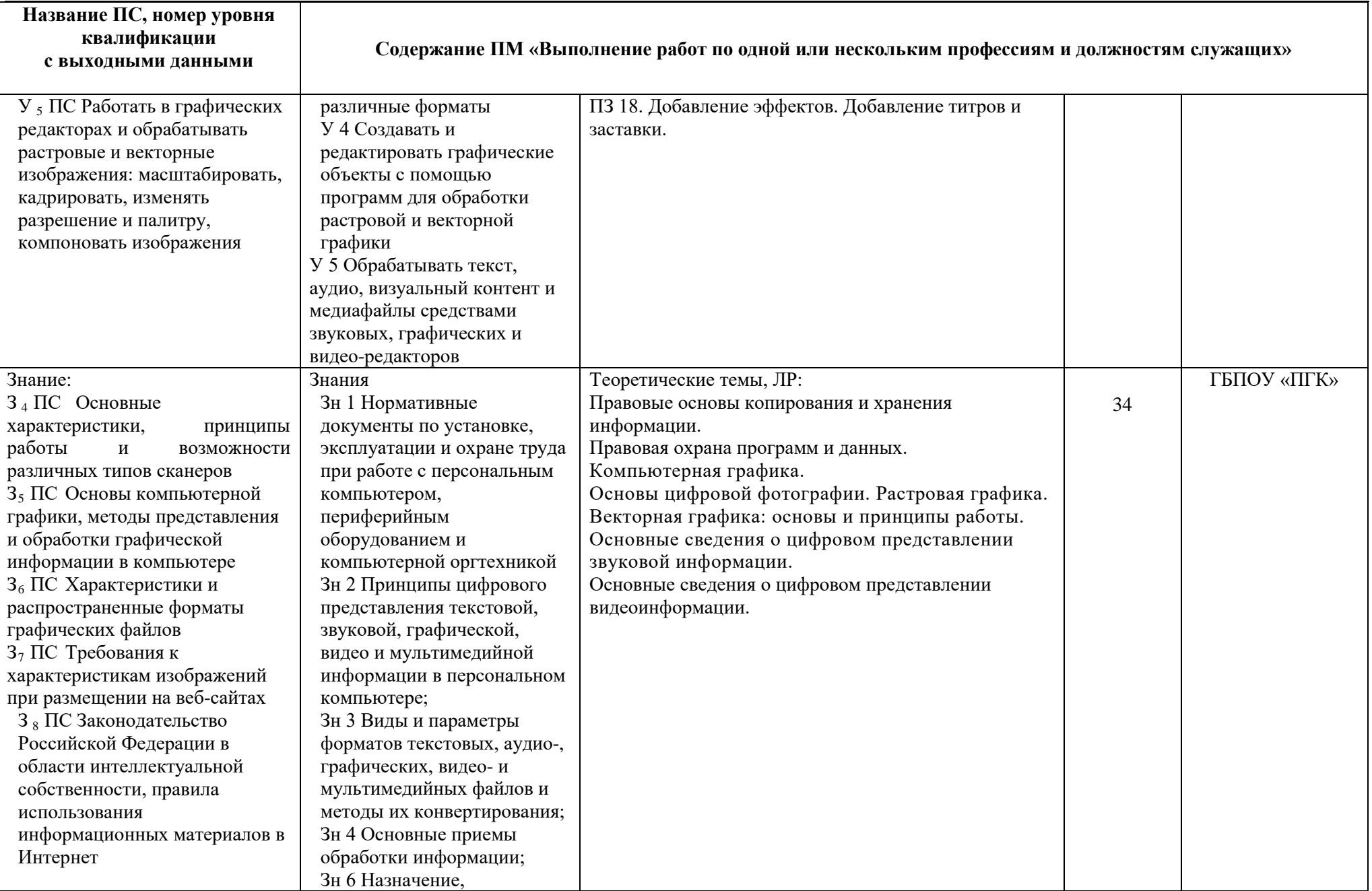

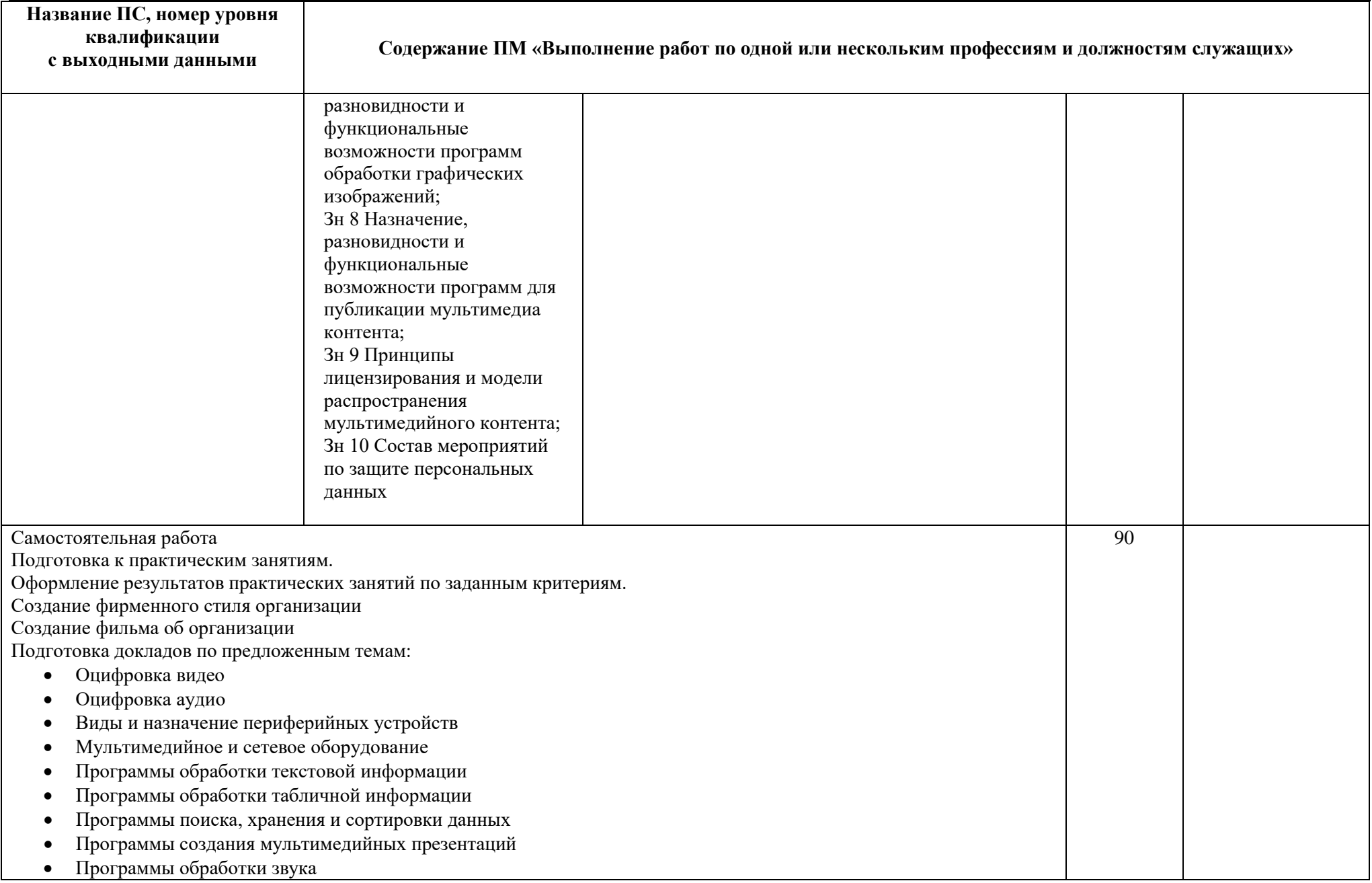

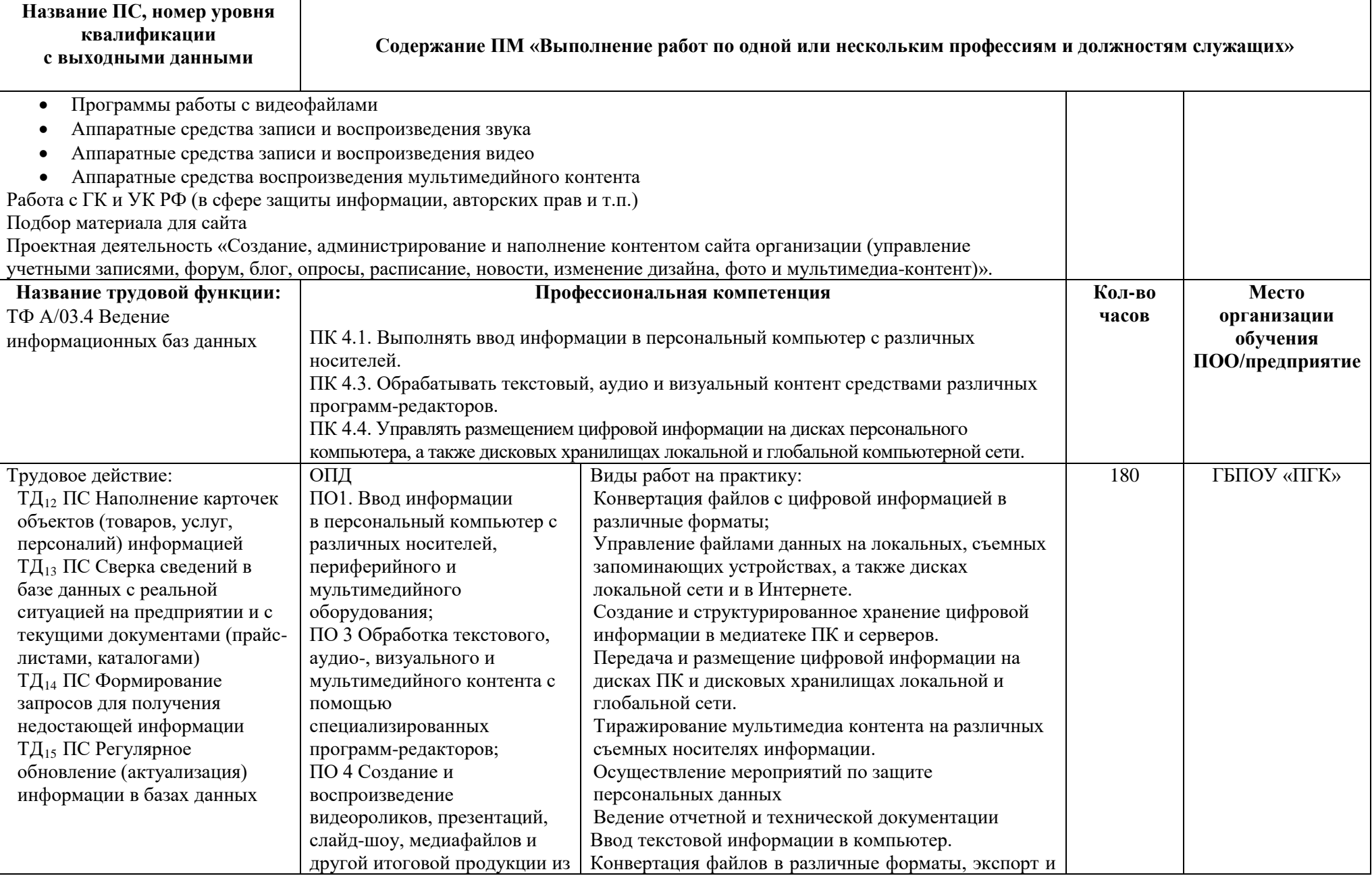

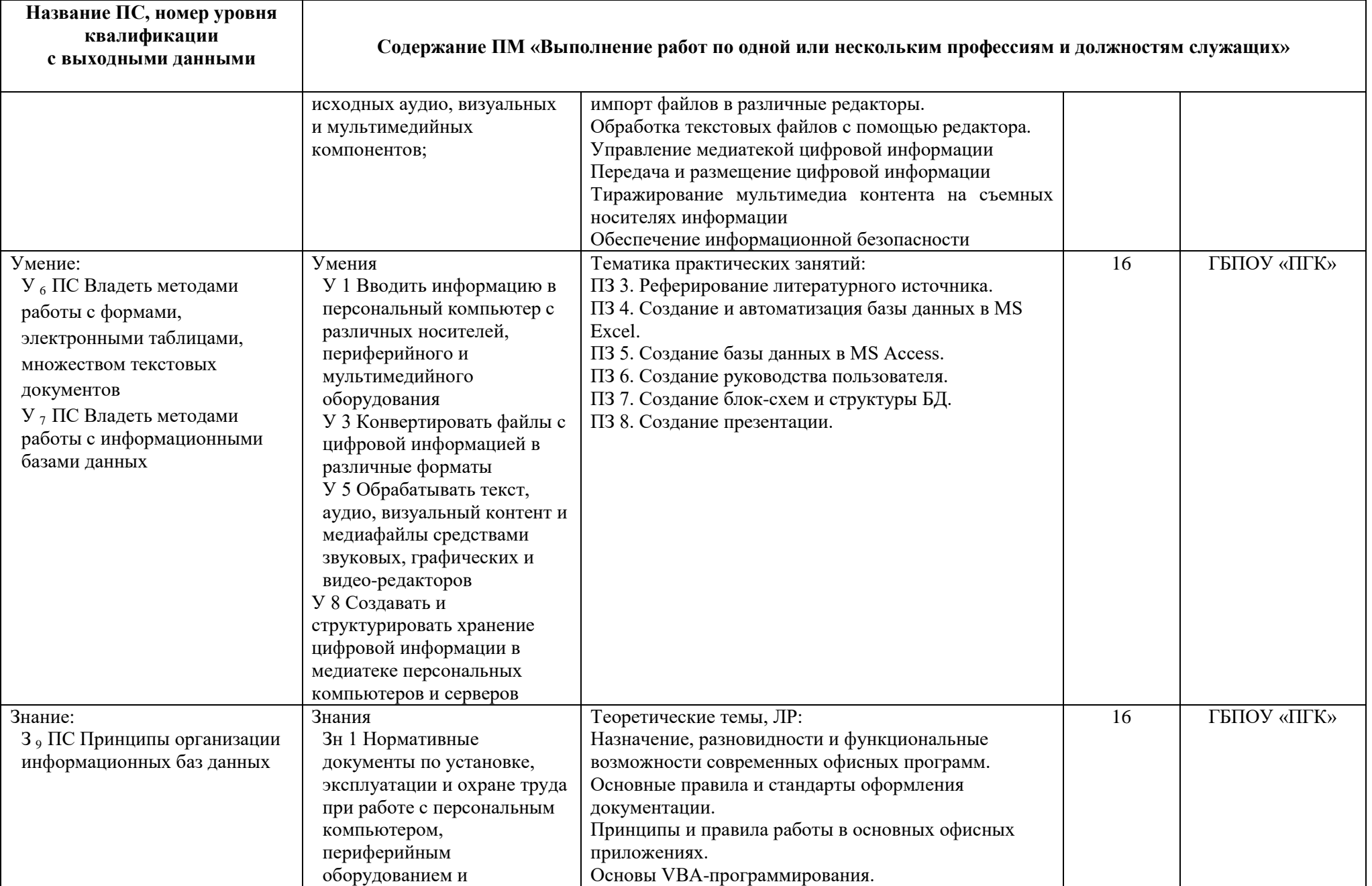

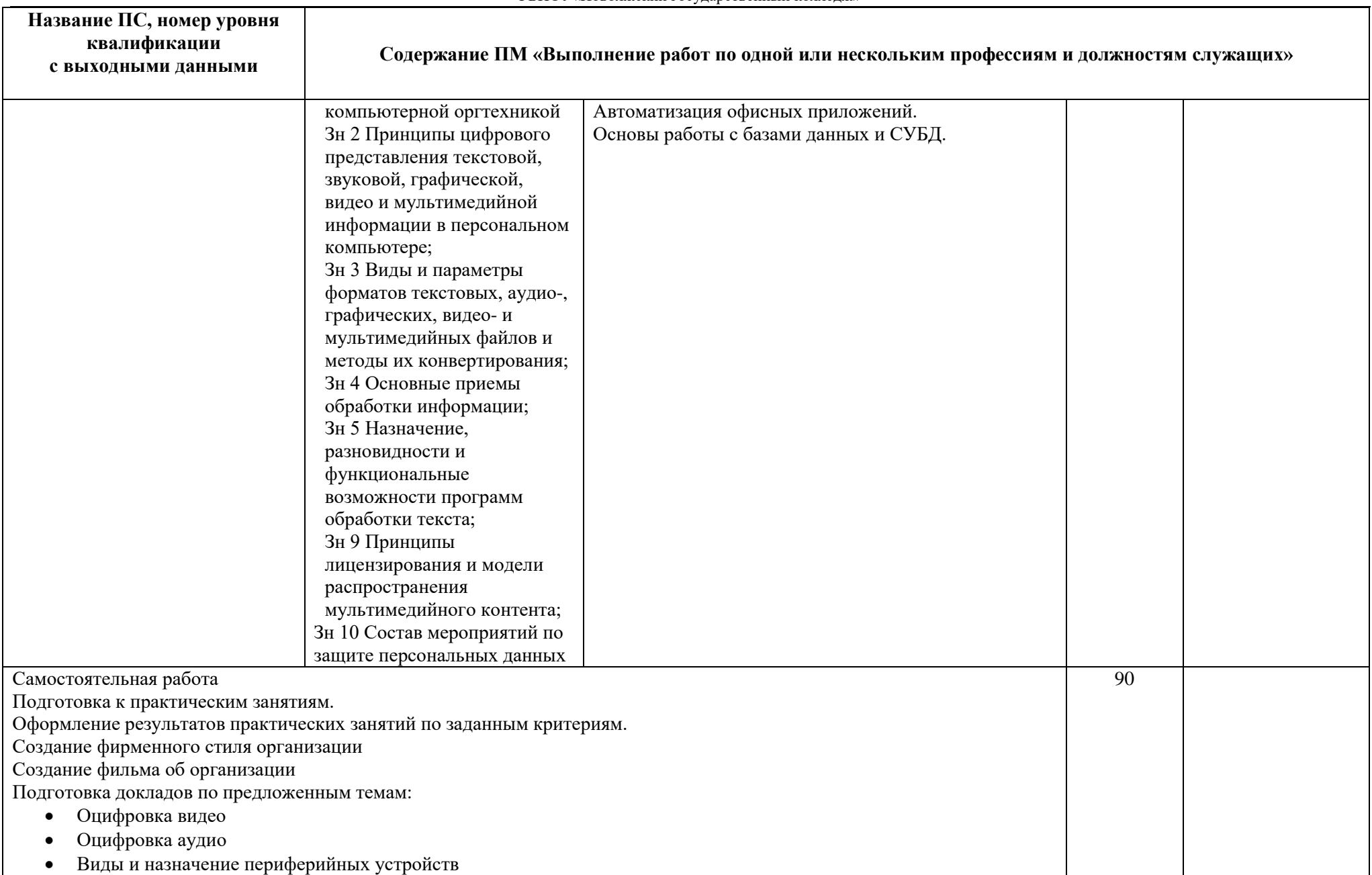

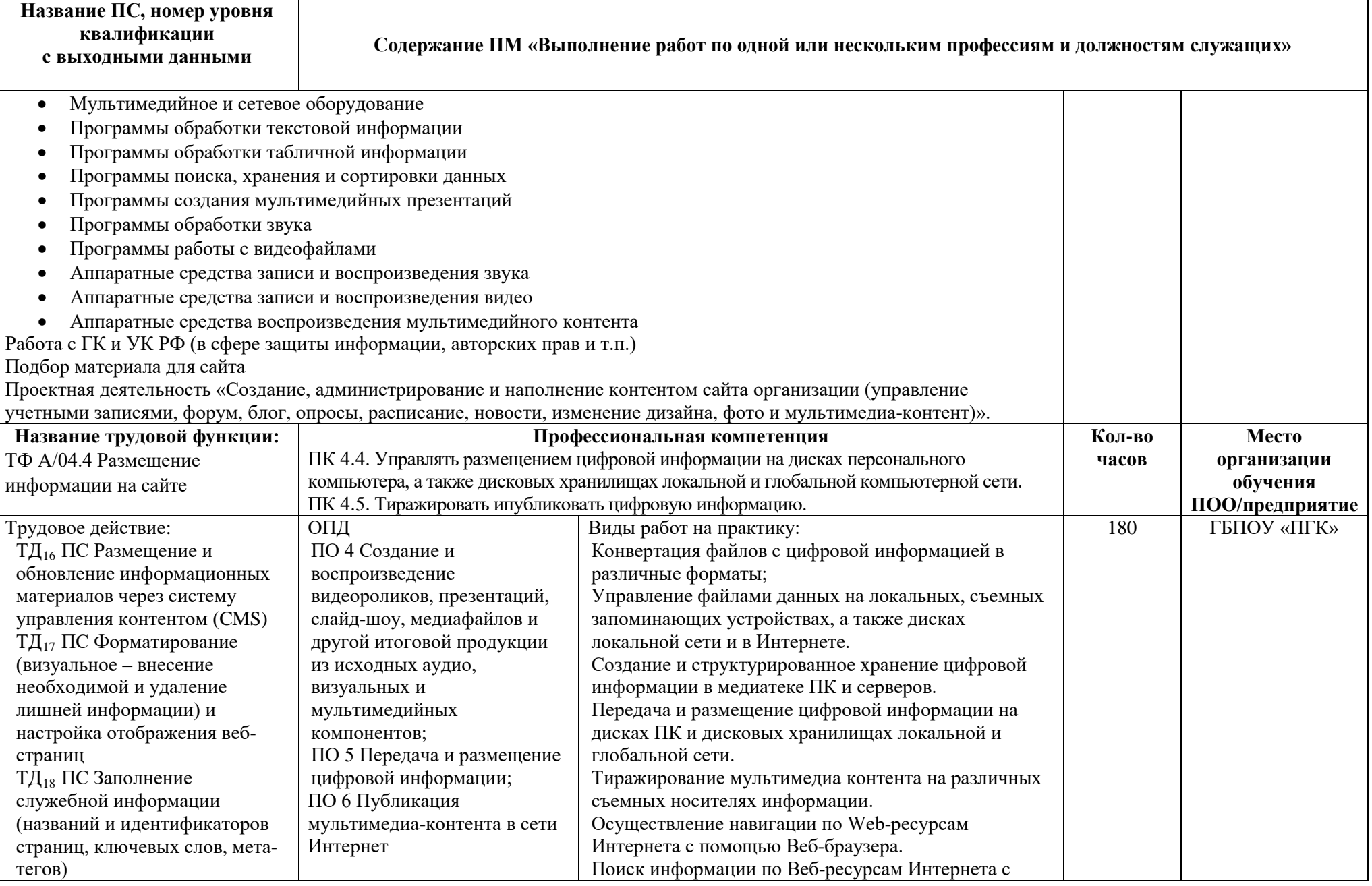

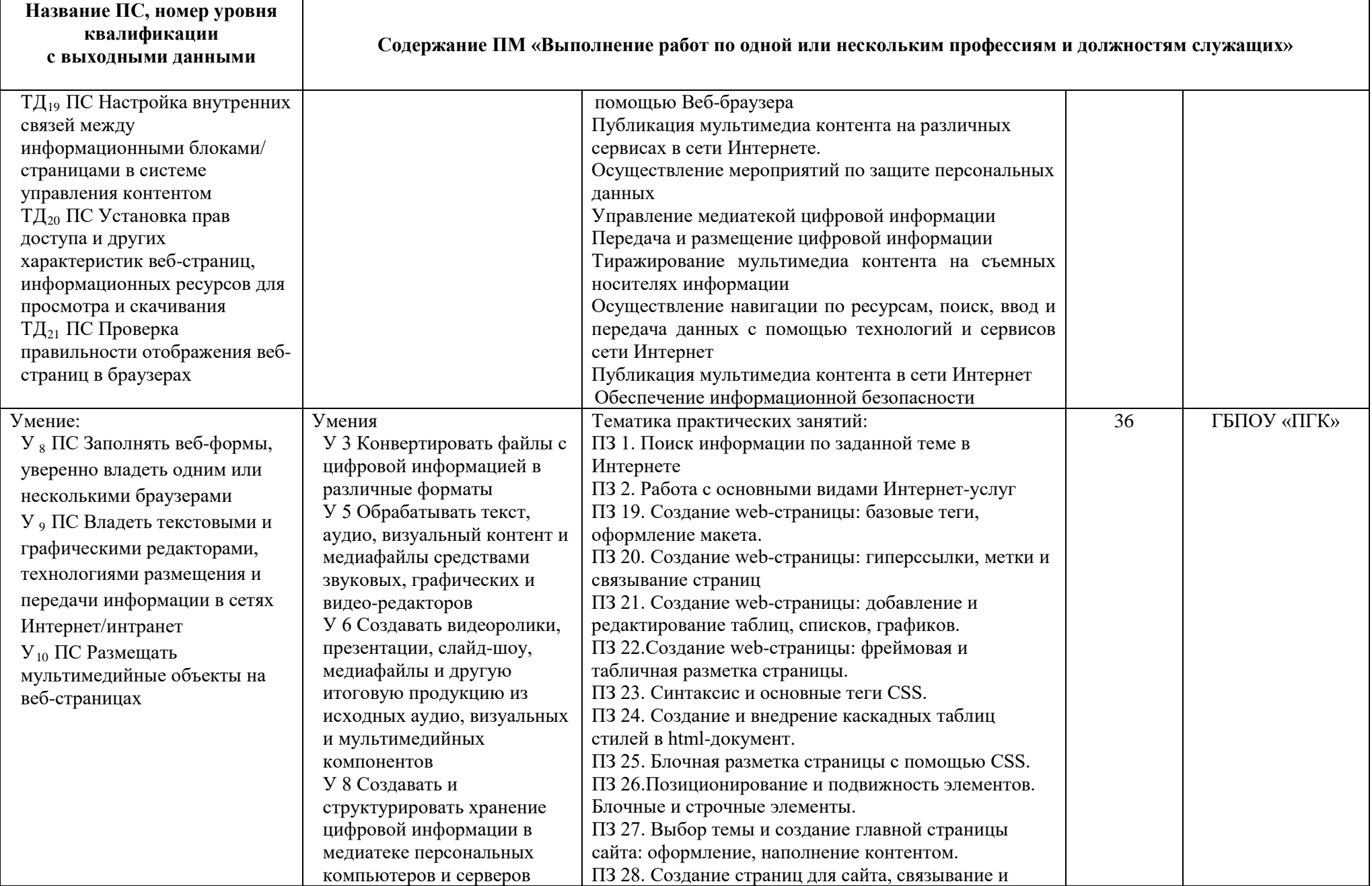

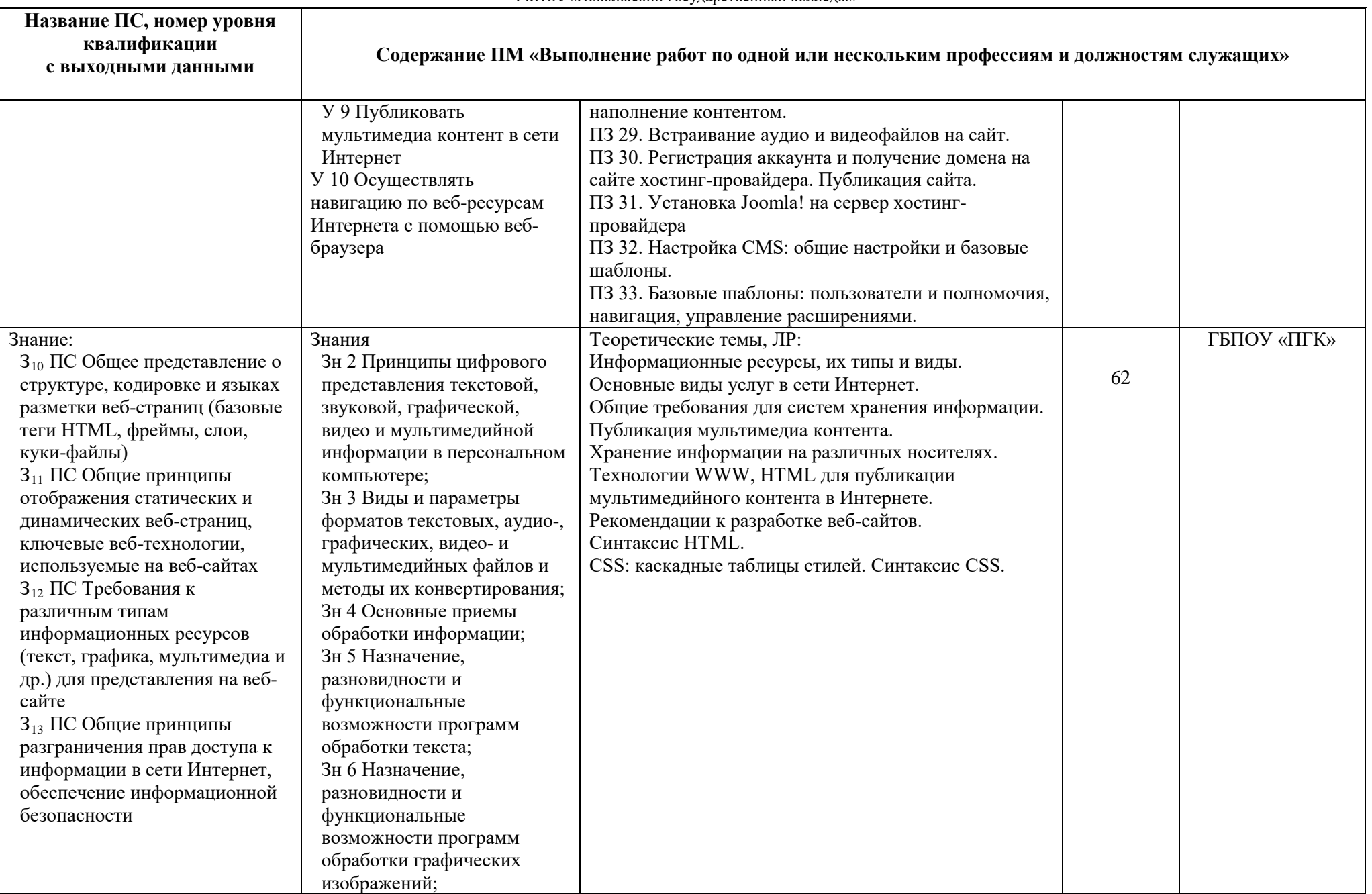

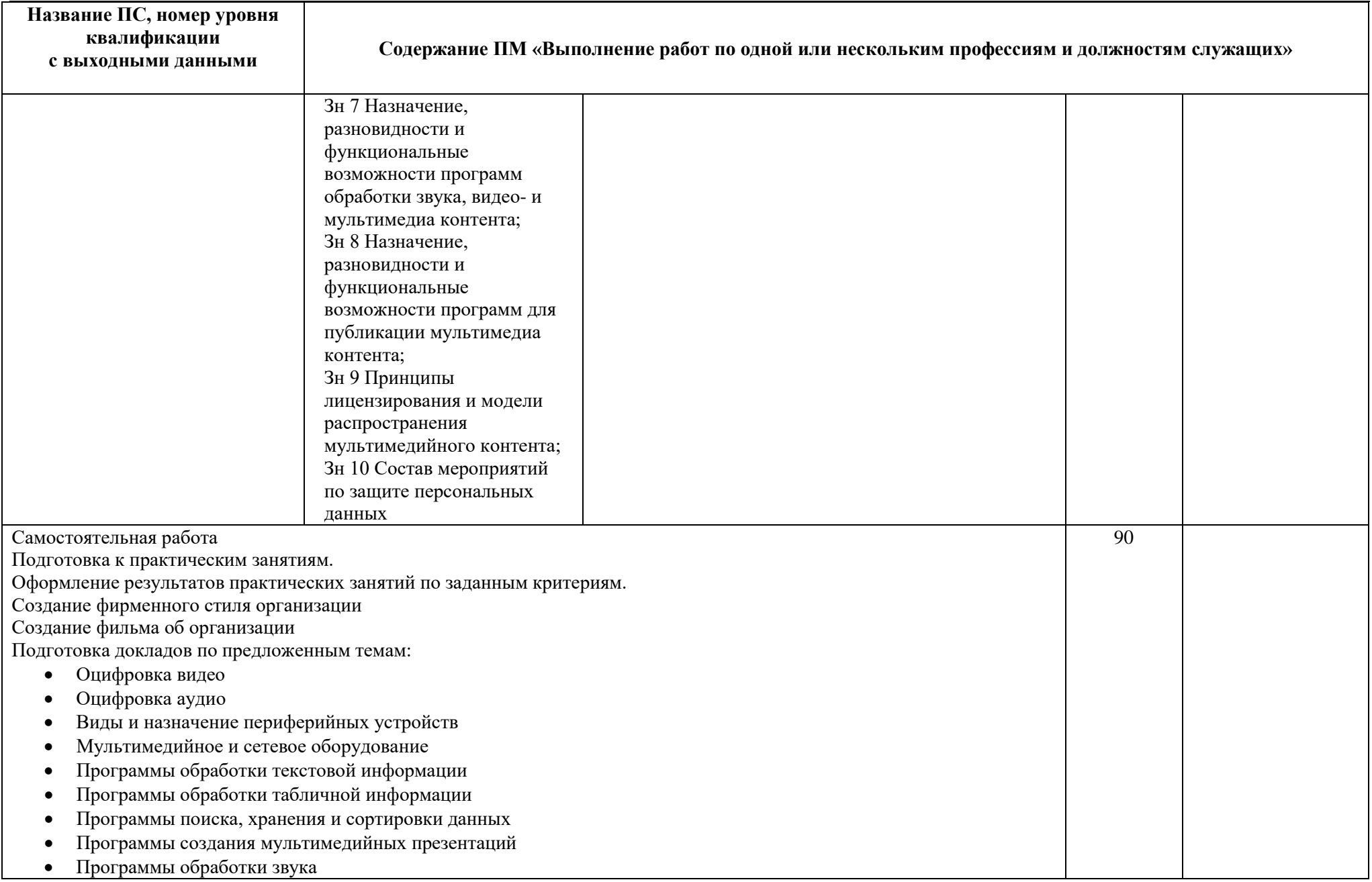

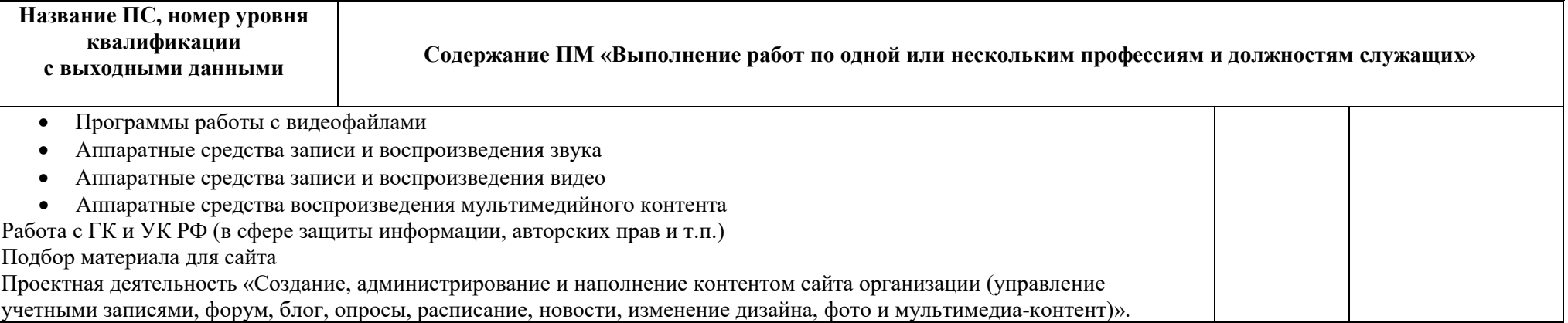

#### **ПРИЛОЖЕНИЕ 2**

к рабочей программе профессионального модуля

## **ПЛАНИРОВАНИЕУЧЕБНЫХ ЗАНЯТИЙ С ИСПОЛЬЗОВАНИЕМ АКТИВНЫХ И ИНТЕРАКТИВНЫХ ФОРМ И МЕТОДОВ ОБУЧЕНИЯ СТУДЕНТОВ**

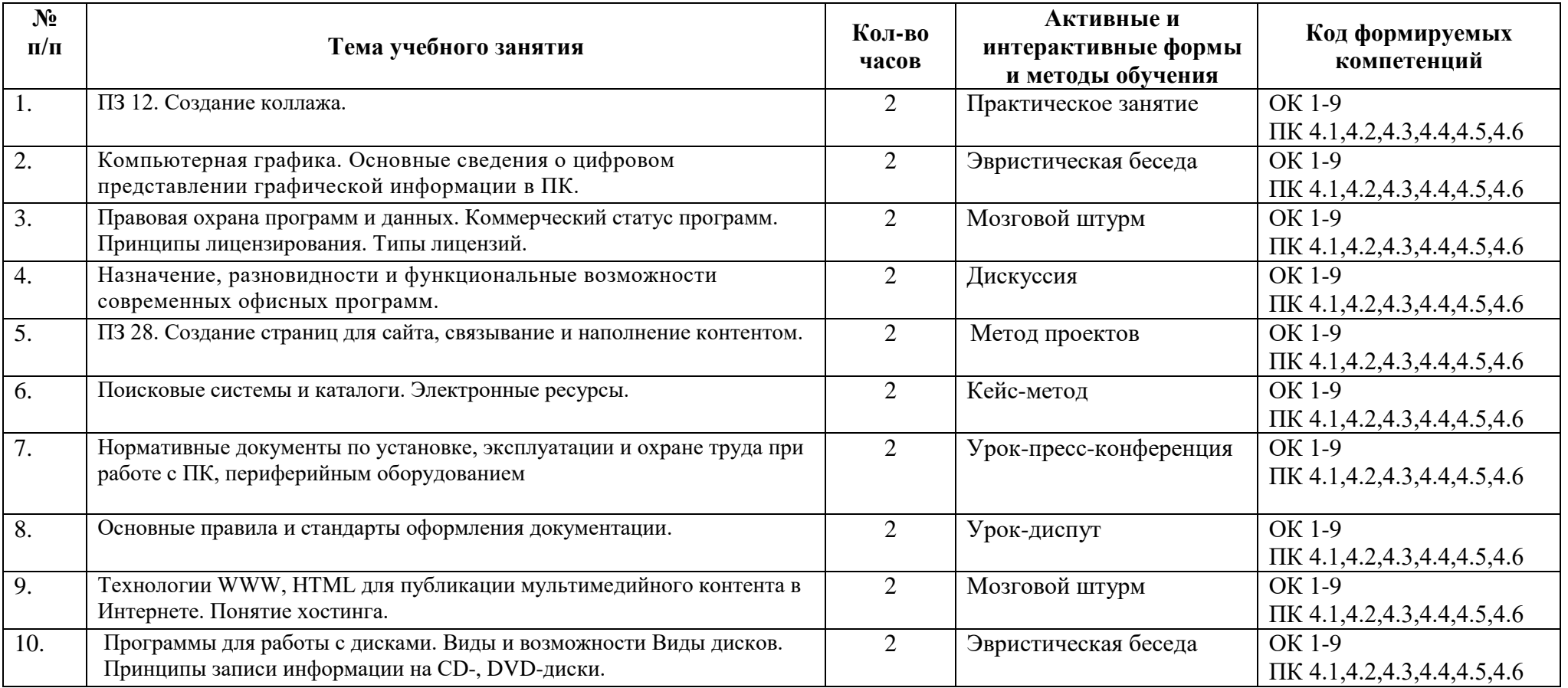

### **ЛИСТ ИЗМЕНЕНИЙ И ДОПОЛНЕНИЙ, ВНЕСЕННЫХ ВРАБОЧУЮ ПРОГРАММУ**

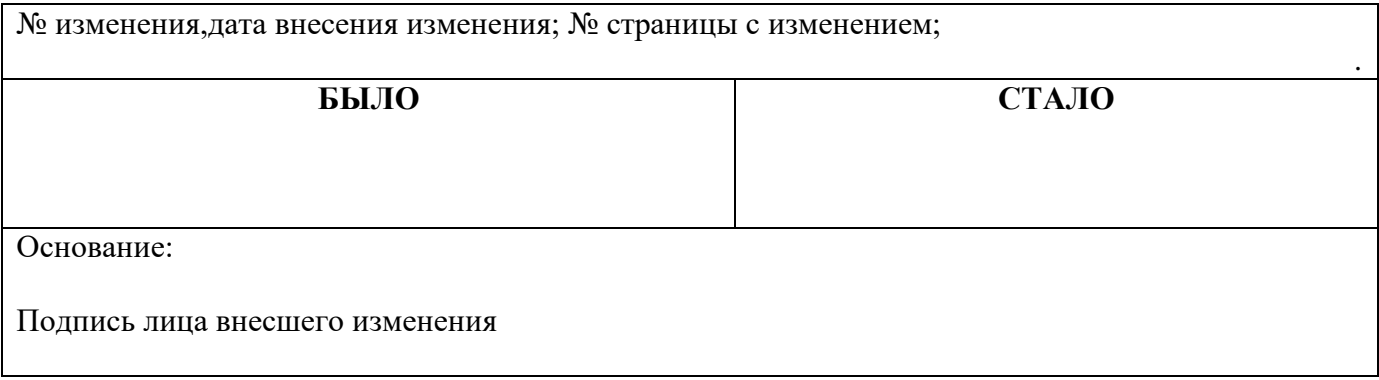

#### **Панкова Анастасия Алексеевна разработчик ПМ**

## **ГБПОУ «ПОВОЛЖСКИЙ ГОСУДАРСТВЕННЫЙ КОЛЛЕДЖ»**

### **РАБОЧАЯ ПРОГРАММА ПРОФЕССИОНАЛЬНОГО МОДУЛЯ ПМ.04ВЫПОЛНЕНИЕ РАБОТ ПО РАБОЧЕЙ ПРОФЕССИИ -16199 ОПЕРАТОР ЭЛЕКТРОННО-ВЫЧИСЛИТЕЛЬНЫХ И ВЫЧИСЛИТЕЛЬНЫХ МАШИН**

*программы подготовки специалистов среднего звена 09.02.03 Программирование в компьютерных системах*